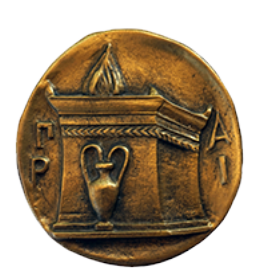

# **ΧΑΡΟΚΟΠΕΙΟ ΠΑΝΕΠΙΣΤΗΜΙΟ**

Σχολή Ψηφιακής Τεχνολογίας Τμήμα Πληροφορικής και Τηλεματικής

# **Ομομορφική κρυπτογράφηση με τη χρήση της βιβλιοθήκης SEAL**

**Ιωάννης Σομός**

Αθήνα, 5 Μαρτίου 2022

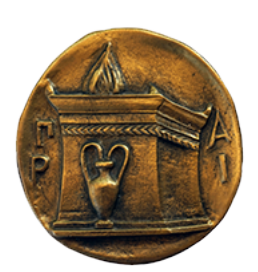

# **HAROKOPIO UNIVERSITY**

School of Digital Technology Department of Informatics and Telematics

# **Homomorphic encryption using the SEAL library**

## **Ioannis Somos**

Athens, 5th March 2022

# **ΧΑΡΟΚΟΠΕΙΟ ΠΑΝΕΠΙΣΤΗΜΙΟ**

# Σχολή Ψηφιακής Τεχνολογίας Τμήμα Πληροφορικής και Τηλεματικής

## **Τριμελής Εξεταστική Επιτροπή**

## **Παναγιώτης Ριζομυλιώτης (Επιβλέπων)**

Επίκουρος Καθηγητής, Τμήμα Πληροφορικής και Τηλεματικής, Χαροκόπειο Πανεπιστήμιο Αθηνών

## **Κωνσταντίνος Τσερπές**

Αναπληρωτής Καθηγητής, Τμήμα Πληροφορικής και Τηλεματικής, Χαροκόπειο Πανεπιστήμιο Αθηνών

## **Σωτήριος Ξύδης**

Επίκουρος Καθηγητής, Τμήμα Πληροφορικής και Τηλεματικής, Χαροκόπειο Πανεπιστήμιο Αθηνών

#### Ο Ιωάννης Σομός

δηλώνω υπεύθυνα ότι:

- 1. Είμαι ο κάτοχος των πνευματικών δικαιωμάτων της πρωτότυπης αυτής εργασίας και από όσο γνωρίζω η εργασία μου δε συκοϕαντεί πρόσωπα, ούτε προσβάλει τα πνευματικά δικαιώματα τρίτων.
- 2. Αποδέχομαι ότι η ΒΚΠ μπορεί, χωρίς να αλλάξει το περιεχόμενο της εργασίας μου, να τη διαθέσει σε ηλεκτρονική μορϕή μέσα από την ψηϕιακή Βιβλιοθήκη της, να την αντιγράψει σε οποιοδήποτε μέσο ή/και σε οποιοδήποτε μορϕότυπο καθώς και να κρατά περισσότερα από ένα αντίγραϕα για λόγους συντήρησης και ασϕάλειας.

# **Περιεχόμενα**

Περίληψη στα Ελληνικά

Περίληψη στα Αγγλικά

[Κατάλογος σχημάτων](#page-5-0)

[Κατάλογος πινάκων](#page-5-1)

## [I. Εισαγωγή](#page-6-0)

[i. ∆ομή](#page-6-1)

## [II. Ομομορφι](#page-7-0)κή Κρυπτογράφηση

- i. Πρότυπο λειτουργίας
- [ii. Σύστη](#page-8-0)μα CKKS
- [iii. Βιβλιοθήκη SEAL](#page-9-0)

## III[. Αλγόριθμος Πολλαπ](#page-10-0)λασιασμού

- i. Συμβολισμοί
- [ii. Τετραγωνικοί Πίν](#page-16-0)ακες
- [iii. Ορθογώνιοι Πίνακες](#page-18-0)

### IV. [Υλοποίηση](#page-18-1)

- i. Utilities
- [ii. Permutations](#page-21-0)
- [iii. Linear Tran](#page-22-0)sformer
- [iv. Multipli](#page-23-0)er
- [v. Main](#page-25-0)

## V. [Αποτελέσματα](#page-27-0)

- [i. Έλεγχος Ε](#page-28-0)πιδόσεων
- [ii. Βελτι](#page-30-0)ώσεις

### [VI. Επίλογος](#page-33-0)

- [i. Εφαρμογές](#page-33-1)
- [ii. Συμπεράσμ](#page-35-0)ατα

## [Ορολογίες](#page-36-0)

## Συ[ντομογραφίες](#page-37-0)

[Βιβλιογραφ](#page-38-0)ία

### **Περίληψη**

<span id="page-5-0"></span>Ο όρος «ομομορϕική κρυπτογράϕηση» αναϕέρεται σε μία κατηγορία μεθόδων κρυπτογράϕησης που οραματίστηκαν αρχικά οι Rivest, Adleman και Dertouzos το 1978. Η πρώτη υλοποίηση ενός συστήματος πλήρους ομομορϕικής κρυπτογράϕησης προτάθηκε από τον Gentry το 2009, τριάντα ένα χρόνια αργότερα. Η ομομορϕική κρυπτογράϕηση επιτρέπει την εκτέλεση πράξεων σε κρυπτογραϕημένα δεδομένα δίχως να απαιτείται προηγουμένως η αποκρυπτογράϕησή τους, εγγυώντας με αυτόν τον τρόπο την προστασία της εμπιστευτικότητάς τους. Το αποτέλεσμα των πράξεων επίσης παραμένει κρυπτογραϕημένο και μπορεί να αποκαλυϕθεί μόνο από τον κάτοχο του μυστικού κλειδιού που χρησιμοποιήθηκε κατά την κρυπτογράϕηση. Η εργασία αυτή παρουσιάζει έναν αλγόριθμο πολλαπλασιασμού κρυπτογραϕημένων τετραγωνικών πινάκων, υλοποιημένο στη γλώσσα C++ με χρήση της βιβλιοθήκης 'SEAL' και το νέας γενιάς σύστημα ομομορϕικής κρυπτογράϕησης 'CKKS'.

**Λέξεις Κλειδιά:** *κρυπτογραϕία, ομομορϕική κρυπτογράϕηση, πολλαπλασιασμός πινάκων*

#### **Abstract**

<span id="page-5-1"></span>The term 'homomorphic encryption' refers to a class of encryption methods originally envisioned by Rivest, Adleman & Dertouzos in 1978. The first implementation of a fully homomorphic encryption scheme was proposed by Gentry in 2009, thirty-one years later. Homomorphic encryption allows for operations on encrypted data without requiring them to be decrypted beforehand, thus guaranteeing their confidentiality. The result of the computations also remains encrypted and can only be revealed by the owner of the secret key used during the encryption. This thesis presents a multiplication algorithm for encrypted square matrices which was implemented in the C++ programming language using the 'SEAL' library and the new generation homomorphic encryption scheme 'CKKS'.

**Keywords:** *cryptography, homomorphic encryption, matrix multiplication*

# **Κατάλογος σχημάτων**

- <span id="page-6-0"></span>1. Ομομορφικός πολλαπλασιασμός
- 2. Επισκόπηση του CKKS
- 3. Πίνακες  $3 \times 3$
- [4. Μετατροπή πίνακα σε διάνυσμα](#page-7-1)
- [5. Γραμμικός μετασχηματ](#page-13-1)ισμός (σ)
- [6. Γραμμικός με](#page-18-3)τασχηματισμός (τ)
- 7. Γραμμικός μετασχηματισμός  $(\phi^k)$
- 8. Γραμμικός μετασχηματισμός  $(\psi^k)$
- [9. Πολλαπλασιασμός διανυσμάτων](#page-19-0)
- [10. Αποτέλεσμα εκτέλεσης](#page-20-0)
- [11. Χρόνοι εκτέλεσης](#page-20-1)

## **Κατάλογος πινάκων**

- <span id="page-6-1"></span>1. Definitions
- 2. Type aliases
- 3. Parameters
- [4. Benchmark](#page-22-1)s

# **Εισαγωγή**

<span id="page-7-0"></span>Η ομομορϕική κρυπτογράϕηση είναι μία ειδική μορϕή κρυπτογραϕίας δημοσίου κλειδιού η οποία επιτρέπει την απευθείας εκτέλεση συγκεκριμένων υπολογισμών πάνω σε κρυπτογραφημένα δεδομένα. Βασίζεται στη μαθηματική έννοια του ομομορφισμού (σχήμα 1) που υποδεικνύει ότι ορισμένες πράξεις σε κρυπτοκείμενα αναλογούν σε πράξεις στα αντίστοιχα απλά κείμενα. [Ben20]

∆ιακρίνεται στις εξής κατηγορίες με βάση τον τύπο και το πλήθος των πράξεων π[ου έχει τη](#page-7-1) δυνατότητα να εκτελέσει το σύστημα: [Aca+18]

#### **Μερικώς Ομομομορϕ[ική Κρ](#page-41-0)υπτογράϕηση**

Επιτρέπει την εκτέλεση απεριόριστου αριθμού εκτελέσεων μίας συγκεκριμένης πράξης.

#### **Κάπως Ομομορϕική Κρυπτογρά[ϕηση](#page-41-1)**

Επιτρέπει την εκτέλεση πολλαπλών πράξεων, αλλά για περιορισμένο αριθμό εκτελέσεων.

#### **Πλήρως Ομομορϕική Κρυπτογράϕηση**

Επιτρέπει την εκτέλεση οποιασδήποτε πράξης και για αυθαίρετο αριθμό εκτελέσεων.

<span id="page-7-1"></span>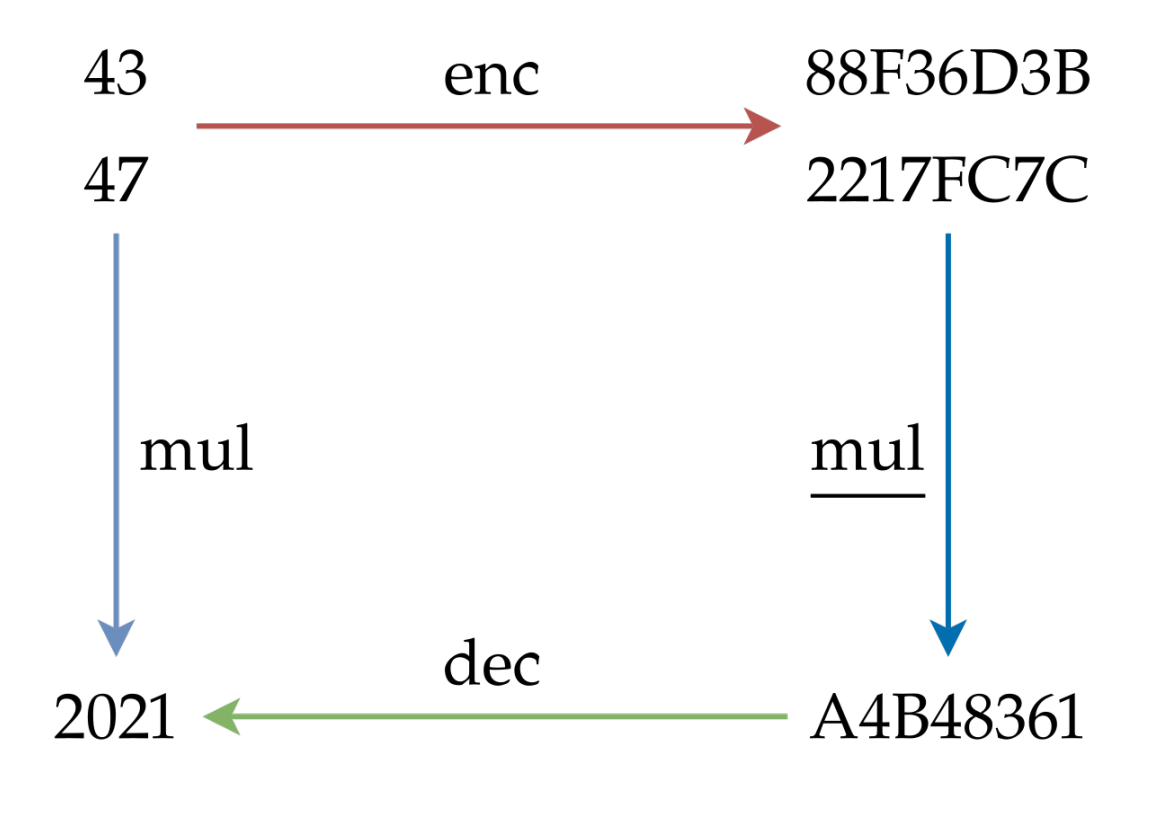

Σχήμα 1: Ομομορϕικός πολλαπλασιασμός

Η βιβλιοθήκη SEAL παρέχει τη δυνατότητα εκτέλεσης συγκεκριμένων πράξεων σε κρυπτογραϕημένα διανύσματα. Η εργασία αυτή επεκτείνει τη βιβλιοθήκη, υλοποιώντας ένα πρόγραμμα για τον πολλαπλασιασμό κρυπτογραϕημένων πινάκων.

## <span id="page-8-0"></span>**∆ομή**

H παρούσα πτυχιακή εργασία χωρίζεται σε έξι κεϕάλαια.

- Στο παρόν εισαγωγικό κεφάλαιο δίνονται ο ορισμός και οι κατηγορίες της ομομορφικής κρυπτογράϕησης, καθώς και μία περιγραϕή του πλαισίου της εργασίας.
- Το δεύτερο κεϕάλαιο ξεκινάει με μία αναδρομή στην ιστορία της ομομορϕικής κρυπτογράϕησης, συνεχίζει αναλύοντας το πρότυπο λειτουργίας της, και στο τέλος περιγράϕει συγκεκριμένα το σύστημα CKKS και τη βιβλιοθήκη SEAL που χρησιμοποιήθηκαν παρακάτω.
- Το τρίτο κεϕάλαιο αναλύει τον ομομορϕικό αλγόριθμο πολλαπλασιασμού κρυπτογραϕημένων πινάκων που πρότειναν οι Jiang, Kim, Lauter και Song, παραθέτοντας ένα παράδειγμα λειτουργίας του.
- Το τέταρτο κεϕάλαιο περιγράϕει την υλοποίηση ενός προγράμματος στη γλώσσα C++ για τον πολλαπλασιασμό κρυπτογραϕημένων πινάκων με τη χρήση του παραπάνω αλγορίθμου.
- Το πέμπτο κεϕάλαιο περιέχει τα αποτελέσματα της εργασίας και πιθανούς τρόπους βελτίωσης της υλοποίησης.
- Στο τελευταίο κεφάλαιο αναφέρονται μερικές εφαρμογές της ομομορφικής κρυπτογράϕησης καθώς και τα συμπεράσματα που προέκυψαν.

## **Ομομορφική Κρυπτογράφηση**

<span id="page-9-0"></span>Η ομομορϕική κρυπτογράϕηση έχει κινήσει τα τελευταία χρόνια το ενδιαϕέρον της επιστήμης των δεδομένων, αλλά ερευνάται από κρυπτογράϕους εδώ και πολλές δεκαετίες.

Την ιδέα οραματίστηκαν αρχικά οι Rivest, Adleman και Dertouzos το 1978 ως «ομομορϕισμοί ιδιωτικότητας» [RAD78]. Ακολούθησε μία περίοδος τριάντα ετών χωρίς την επίτευξη κάποιου συστήματος FHE, κατά την οποία όμως αναπτύχθηκαν διάϕορα συστήματα PHE και SHE. Ορισμένα αξιοσημείωτα συστήματα PHE είναι τα κρυπτοσυστήματα RSA [RSA78] και ElGamal [ElG85] που εκτε[λούν αυ](#page-43-0)θαίρετο αριθμό πολλαπλασιασμών, καθώς και το κρυπτοσύστημα Paillier [Pai99] το οποίο εκτελεί αυθαίρετο αριθμό προσθέσεων. Παρομοίως, μερικά σημαντικά συστήματα SHE είναι τα αλλοιωμένα (garbled) κυκλώματα $^1$  του Yao [Yao82, Z[PG15](#page-42-0) §9.4.5] τα οποία λειτουργούν μόνο για δύο τιμές εισόδου δίχως [μάλιστα](#page-43-1) δυνατότητα επαναχρησι[μοποί](#page-43-2)ησης των κυκλωμάτων, και το κρυπτοσύστημα BGN [BGN05] που μπορεί να εκτελέσει αυθαίρετο αριθμό προσθέσεων και, επιπλέον, έναν πολλαπλα[σι](#page-9-1)ασμό.

Τ[ο πρώ](#page-43-3)[το πλή](#page-43-4)ρως ομομορϕικό κρυπτοσύστημα προτάθηκε από τον Gentry το 2009 βασισμένο σε «ιδεώδη» δικτυωτά και κατασκευασμένο με βάση ένα κάπως ομο[μορϕικό](#page-41-2) κρυπτοσύστημα. [Gen09] Η διαδικασία της κρυπτογράϕησης προσθέτει θόρυβο στο αρχικό μήνυμα ο οποίος μπορεί να αϕαιρεθεί με την αποκρυπτογράϕηση του παραγόμενου κρυπτοκειμένου. Όμως, η κάθε αποτίμηση κάποιας συνάρτησης επάνω στα κρυπτοκείμενα αυξάνει τον θόρυ[βο θέτο](#page-42-1)ντας ένα όριο στο βάθος του υπολογιστικού κυκλώματος. Ο Gentry έλυσε αυτό το πρόβλημα τροποποιώντας το σύστημα ώστε να γίνει «εκκινήσιμο» (bootstrappable), δηλαδή να μπορεί να υπολογίσει τη δική του συνάρτηση αποκρυπτογράϕησης και τουλάχιστον μία άλλη συνάρτηση. Έδειξε, έπειτα, πως οποιοδήποτε εκκινήσιμο σύστημα PHE μπορεί να μετατραπεί σε FHE ενσωματώνοντας αναδρομικά τον εαυτό του ώστε να ανανεώνει το κρυπτοκείμενο όποτε ο θόρυβος αυξάνεται πολύ, επιτυγχάνοντας έτσι τον υπολογισμό αυθαίρετου αριθμού συναρτήσεων χωρίς μεγάλη αύξηση του θορύβου. [ZPG15 §12.5.2] Το σύστημα αυτό απλουστεύθηκε τον επόμενο χρόνο αντικαθιστώντας τα ιδεώδη δικτυωτά με στοιχειώδη αριθμητική υπολοίπων. [Dij+10]

Αργότερα, εμϕανίστηκαν πολλά νέα ομομορϕικά συστήματα βασισμένα σε δύο δύσκολα υπολογιστικά προβλή[ματα: τ](#page-43-4)ο LWE [Reg05], ή την ειδίκευσή του (RLWE [LPR13]), και μία παραλλαγή του NTRU [HPS98]. Στο πρώτο πρόβλημα βασίστηκαν τα συστήμ[ατα BG](#page-41-3)V [BGV12] (2011), BFV [BFV12] (2012), GSW [GSW13] (2013) και CKKS [CKKS17] (2017)—το οποίο θα δούμε πιο αναλυτικά παρακάτω. Τα συστήμ[ατα BG](#page-43-5)V και BFV εμϕανίζουν πολύ χα[μηλότε](#page-42-2)ρο ρυθμό αύξησης θορύβου και [μπορού](#page-42-3)ν να λειτουργήσουν έως κάποιο υπολογιστικό επίπεδο χ[ωρίς τη](#page-41-4) διαδικασία [εκκίνησ](#page-41-5)ης. Το σύστη[μα GSW,](#page-42-4) εκτός από τη μεί[ωση του](#page-41-6) θορύβου, κατάϕερε επίσης να αποϕύγει ένα υπολογιστικά ακριβό βήμα επαναγραμμικοποίησης χρησιμοποιώντας μία νέα τεχνική «προσεγγιστικού ιδιοδιανύσματος». Στο δεύτερο πρόβλημα βασίστηκαν τα συστήματα LTV [LTV12] (2012) και BLLN [BLLN13] (2013) τα οποία προσϕέρουν παρόμοια πλεονεκτήματα με τα BGV και BFV αλλά η παραλλαγή του NTRU που αξιοποίησαν αποδείχθηκε μη ασϕαλής [ABD16] οπότε δε χρησιμοποιούνται.

<span id="page-9-1"></span><sup>1</sup> Αποτελούνται από λογικές πύλες με κωδικοποιημένους πίνακες αληθείας.

## **Πρότυπο λειτουργίας**

<span id="page-10-0"></span>Υπάρχει μία (πρώιμη) προσπάθεια από πολλαπλούς τεχνολογικούς ϕορείς να προτυποποιηθεί η ομομορϕική κρυπτογράϕηση ώστε να διευκολυνθεί η χρήση της από διάϕορους τομείς. [Alb+18] Αυτό το πρότυπο περιγράϕεται στο παρόν κεϕάλαιο.

## **Αλγόριθμοι**

Το πρότυπο καθ[ορίζει α](#page-41-7)ρχικά τους παρακάτω αλγορίθμους: [Alb+18 §1.1.1]

ParamGen $(\lambda, \mathcal{M}, k, b) \rightarrow P$ 

Αρχικοποιεί τις παραμέτρους (P) που χρησιμοποιούνται σε κάποιους από τους επόμενους αλγορίθμους—όπως συντελεστές υπολοίπων ή δακτυλίου[ς—λαμβ](#page-41-7)άνοντας ως είσοδο τα ακόλουθα ορίσματα:

Συμβολίζει το επιθυμητό επίπεδο ασϕαλείας (bit) του συστήματος.

 ${\cal M}$  Αναπαριστά τον χώρο των plaintext μηνυμάτων. Το πρότυπο ορίζει δύο $^2$  τύπους αυτού του χώρου: των ακεραίων υπολοίπων και των δακτυλίων.

- Ο πρώτος τύπος παραμετροποιείται με έναν συντελεστή υπολοίπου, δηλαδή ισχύει  $M = \mathbb{Z}_p$ . Συνεπώς, κάθε στοιχείο του χώρου είναι ένας ακέ[ρα](#page-10-1)ιος που ανήκει στο διάστημα  $[0, p)$  και όλες οι πράξεις εκτελούνται mod p.
- Ο δεύτερος τύπος παραμετροποιείται επίσης με έναν συντελεστή υπολοίπου αλλά και ένα πολυώνυμο  $f(x) \in \mathbb{Z}_p$ , ώστε  $\mathcal{M} = \mathbb{Z}_p[x]/f(x)$ . Αυτό σημαίνει πως κάθε στοιχείο του χώρου είναι ένα πολυώνυμο με βαθμό μικρότερο του  $f(x)$  και ακέραιους συντελεστές που ανήκουν στο διάστημα [1,  $p - 1$ ). Οι πράξεις, εδώ, εκτελούνται mod  $f(x)$  και mod  $p$ .
- $k$  Υποδηλώνει το μέγεθος των διανυσμάτων προς κρυπτογράφηση.
- $b$  Είναι μία βοηθητική παράμετρος που περιορίζει την πολυπλοκότητα των ομομορϕικών υπολογισμών. Όσο μικρότερη είναι αυτή η παράμετρος, τόσο μικρότερες είναι και οι παράμετροι που παράγει ο αλγόριθμος· κάτι που οδηγεί σε πιο αποδοτικούς υπολογισμούς καθώς και τα κρυπτοκείμενα γίνονται μικρότερα. Φυσικά, πιο πολύπλοκα προγράμματα απαιτούν μεγαλύτερη τιμή.

 $\text{PubKeygen}(P) \rightarrow K_s, K_p, K_e$ 

Δημιουργεί ένα ζεύγος κλειδιών, μυστικού (K $_{\rm s}$ ) και δημοσίου (K $_{\rm p}$ ), καθώς και ένα επιπλέον κλειδί αποτίμησης (K $_e$ ). Το μυστικό κλειδί θα πρέπει να διατηρείται κρυφό από έναν χρήστη και μπορεί να χρησιμοποιηθεί για την αποκρυπτογράϕηση κρυπτοκειμένων, ενώ το δημόσιο κλειδί μπορεί να κοινοποιηθεί και να χρησιμοποιηθεί από οποιονδήποτε για την κρυπτογράϕηση μηνυμάτων. Το κλειδί αποτίμησης πρέπει να δοθεί σε οποιαδήποτε οντότητα αναμένεται να εκτελέσει ομομορϕικές πράξεις πάνω στα κρυπτοκείμενα. Το δημόσιο κλειδί και το κλειδί αποτίμησης δεν επαρκούν για να λάβει κάποιος πληροϕορίες από τα κρυπτοκείμενα χωρίς το μυστικό κλειδί.

 $\texttt{SecKeygen}(P) \to K_s, K_e$ 

Αξιοποιείται από τον παραπάνω αλγόριθμο για τη δημιουργία του μυστικού κλειδιού (K $_{\rm s}$ ) και του κλειδιού αποτίμησης ( $\mathrm{K}_e$ ).

 $\text{PubEncrypt}(K_p, M) \to C$ 

Λαμβάνει ως είσοδο το δημόσιο κλειδί του συστήματος ( $\mathrm{K}_p$ ) και οποιοδήποτε  $\mathrm{M}\in\mathcal{M}$  και παράγει από αυτό το κρυπτοκείμενο C.

<span id="page-10-1"></span><sup>2</sup> Προβλέπεται να ενταχθεί στο μέλλον και ένας τρίτος τύπος, των προσεγγιστικών αριθμών.

 $\texttt{SecEncryption}(\mathrm{K}_s,\mathrm{M})\to\mathrm{C}$ 

Λαμβάνει ως είσοδο το μυστικό κλειδί του συστήματος (K $_{\rm s}$ ) και οποιοδήποτε M  $\in \mathcal{M}$  και παράγει από αυτό το κρυπτοκείμενο C.

### $\text{Decrypt}(K_s, C) \to M$

Λαμβάνει ως είσοδο το μυστικό κλειδί του συστήματος (K $_{\rm s}$ ) και κάποιο κρυπτοκείμενο C και το αποκωδικοποιεί στο αρχικό μήνυμα  $M \in \mathcal{M}$ . Ενδέχεται η έξοδός του να είναι ένα ειδικό σύμβολο FAIL στην περίπτωση που αποτύχει η αποκρυπτογράϕηση.

## $\text{EvalAdd}(P, K_e, C_1, C_2) \rightarrow C_3$

Προσθέτει τα κρυπτοκείμενα  $\rm C_1$  και  $\rm C_2$ , λαμβάνοντας επίσης ως είσοδο τις παραμέτρους του συστήματος (P) και το κλειδί αποτίμησης (K $_e$ ), και δίνει ως αποτέλεσμα το κρυπτοκείμενο  $\mathrm C_3.$  Η ορθότητά του επαληθεύεται εάν το  $\mathrm C_3$  είναι κρυπτογράφημα του  $\mathrm{M}_1 + \mathrm{M}_2$ , όπου  $\mathrm{M}_1$  και  $\mathrm{M}_2$  είναι τα αρχικά μηνύματα των  $\mathrm{C}_1$  και  $\mathrm{C}_2$ αντίστοιχα.

 $\text{EvalAddConst}(P, K_e, C_1, M_2) \rightarrow C_3$ 

Προσθέτει το κρυπτοκείμενο  $\mathsf{C}_1$  και το μήνυμα  $\mathsf{M}_2$ , λαμβάνοντας επίσης ως είσοδο τις παραμέτρους του συστήματος (P) και το κλειδί αποτίμησης (K $_e$ ), και δίνει ως αποτέλεσμα το κρυπτοκείμενο  $\rm C_3.$  Η ορθότητά του επαληθεύεται εάν το  $\rm C_3$  είναι κρυπτογράφημα του  $\mathrm{M}_1 + \mathrm{M}_2$ , όπου  $\mathrm{M}_1$  είναι το αρχικό μήνυμα του  $\mathrm{C}_1.$ 

EvalMult(P,  $K_e$ ,  $C_1$ ,  $C_2$ )  $\rightarrow$   $C_3$ 

Πολλαπλασιάζει τα κρυπτοκείμενα  $\rm C_1$  και  $\rm C_2$ , λαμβάνοντας επίσης ως είσοδο τις παραμέτρους του συστήματος (P) και το κλειδί αποτίμησης (K $_e$ ), και δίνει ως αποτέλεσμα το κρυπτοκείμενο  $\mathrm C_3.$  Η ορθότητά του επαληθεύεται εάν το  $\mathrm C_3$  είναι κρυπτογράφημα του  $\mathrm{M}_1\cdot\mathrm{M}_2$ , όπου  $\mathrm{M}_1$  και  $\mathrm{M}_2$  είναι τα αρχικά μηνύματα των  $\mathrm{C}_1$  και  $\mathrm{C}_2$ αντίστοιχα.

 $\text{EvalMultConst}(P, K_e, C_1, M_2) \rightarrow C_3$ 

Πολλαπλασιάζει το κρυπτοκείμενο  $\mathrm{C}_1$  και το μήνυμα  $\mathrm{M}_2$ , λαμβάνοντας επίσης ως είσοδο τις παραμέτρους του συστήματος (P) και το κλειδί αποτίμησης (K $_e$ ), και δίνει ως αποτέλεσμα το κρυπτοκείμενο  $\mathrm C_3$ . Η ορθότητά του επαληθεύεται εάν το  $\mathrm C_3$  είναι κρυπτογράφημα του  $\mathrm{M}_1 \cdot \mathrm{M}_2$ , όπου  $\mathrm{M}_1$  είναι το αρχικό μήνυμα του  $\mathrm{C}_1.$ 

 $\text{Refresh}(P, mode, K_e, C_1) \rightarrow C_2$ 

Λαμβάνει ως είσοδο τις παραμέτρους του συστήματος (P), τη λειτουργία (*mode*) που πρόκειται να εκτελέσει, το κλειδί αποτίμησης ( $\mathrm{K}_e$ ) και ένα κρυπτοκείμενο  $\mathrm{C}_1.$  Παράγει το κρυπτοκείμενο  $C_2$  από το  $C_1$  ανάλογα με τη λειτουργία η οποία μπορεί να είναι μία από τις εξής: 'Relinearise' (επαναγραμμικοποίηση), 'ModSwitch' (αλλαγή συντελεστή υπολοίπου), 'Bootstrap' (εκκίνηση). Η ορθότητα του αλγορίθμου επαληθεύεται εάν το  $\emph{\emph{C}}_{2}$  είναι κρυπτογράφημα του ίδιου μηνύματος  $\emph{M}_{1}$  όπως το  $\emph{C}_{1}.$  Ουσιαστικά, μετατρέπει ένα σύνθετο κρυπτοκείμενο σε ένα απλούστερο που κρυπτογραϕεί το ίδιο αρχικό μήνυμα, είτε μειώνοντας τον θόρυβο σε κάποιο σταθερό επίπεδο ή δημιουργώντας ένα νέο κρυπτοκείμενο με άλλο μυστικό κλειδί.

#### $\texttt{ValidityCheck}(P, K_e, [C_1, \ldots, C_n], \mathfrak{F}) \rightarrow flag$

Λαμβάνει ως είσοδο τις παραμέτρους του συστήματος (P), το κλειδί αποτίμησης (K $_e$ ), μία λίστα κρυπτοκειμένων ([C $_1,..., \textsf{C}_n$ ]), και μία προδιαγραφή ( $\mathfrak{F}$ ) ενός προγράμματος ομομορϕικών υπολογισμών. Ο αλγόριθμος αυτός είναι ντετερμινιστικός και δίνει ένα Boolean αποτέλεσμα ( $flag \in \{0, 1\}$ ). Η ορθότητά του επαληθεύεται εάν για  $flag = 1$  το αποτέλεσμα της εκτέλεσης του προγράμματος στη δοθείσα λίστα κρυπτοκειμένων αποκρυπτογραϕείται σωστά.

## **Ιδιότητες**

Για την ικανοποίηση των ιδιοτήτων ασϕαλείας [Alb+18 §1.1.2] του συστήματος, απαιτείται η τυχαιότητα των αλγορίθμων ∗Εncrypt και Ενal∗ καθώς και του αλγορίθμου Refresh. Τα κλειδιά K επιλέγονται επίσης τυχαία (στην πράξη συνήθως με βάση την κατανομή ενός δακτυλίου από τις παραμέτρους P [Alb+18 §1.1.3]).

#### **Σημασιολογική Ασϕάλεια (IND‑CPA)**

Ένα σύστημα ομομορϕικής κρυπτογράϕησης θεωρείται ασϕαλές εάν δε δίνει τη δυνατότητα σε κάποιον να [μαντέψ](#page-41-7)ει με πιθανότητα μεγαλύτερη του 50% αν κάποιο κρυπτοκείμενο προέρχεται από ένα εκ δύο εξίσου πιθανών διακριτών μηνυμάτων. Το κρυπτοκείμενο, λοιπόν, δεν πρέπει να διατηρεί καμία πληροϕορία που αϕορά το αρχικό μήνυμα.

#### **Συμπάγεια**

Το σύστημα εγγυάται πως οι ομομορϕικές πράξεις στα κρυπτοκείμενα δε διαστέλλουν το μέγεθός τους. ∆ηλαδή, ένας αποτιμητής μπορεί να εκτελέσει μία αυθαίρετη λίστα συναρτήσεων αποτίμησης και να λάβει ένα κρυπτοκείμενο ανεξάρτητα από την πολυπλοκότητα των συναρτήσεων αυτών.

#### **Αποδοτική αποκρυπτογράϕηση**

Το σύστημα εγγυάται επίσης ότι ο χρόνος εκτέλεσης της αποκρυπτογράϕησης δεν εξαρτάται από τις συναρτήσεις που αποτιμήθηκαν στα κρυπτοκείμενα.

Επιπλέον, το πρότυπο αναϕέρει μερικές ακόμη ιδιότητες [Alb+18 §1.1.6] οι οποίες δεν είναι μεν αναγκαίες για τη λειτουργία του συστήματος, αλλά μπορεί να είναι επιθυμητές υπό ορισμένες συνθήκες.

- ∆υνατότητα κατανεμημένης εκτέλεσης υπολογισμών (από [πολλαπ](#page-41-7)λούς χρήστες).
- Αποτροπή ενεργών επιθέσεων στο σύστημα. (π.χ. αντικατάσταση κρυπτοκειμένου)
- Απόκρυψη των υπολογισμών που εκτελέστηκαν σε ένα κρυπτοκείμενο.
- ∆υνατότητα «εξέλιξης» (αλλαγής) του μυστικού κλειδιού σε περίπτωση διακινδύνευσης.
- Ανθεκτικότητα απέναντι σε επιθέσεις πλαγίου μονοπατιού. (π.χ. επίθεση χρόνου)
- Υλοποίηση κρυπτογραϕίας βάσει ταυτότητας (IBE).

## **Σύστημα CKKS**

<span id="page-13-0"></span>Το σύστημα ομομορϕικής κρυπτογράϕησης 'Cheon–Kim–Kim–Song' (CKKS) [CKKS17] κατασκευάστηκε το 2017 με στόχο την επίτευξη προσεγγιστικών πράξεων σε κρυπτοκείμενα. Υποστηρίζει τις πράξεις της πρόσθεσης και του πολλαπλασιασμού κρυπτοκειμένων κατά προσέγγιση, χρησιμοποιώντας μια νέα διαδικασία ανακλιμάκωσης (rescaling) [για τη](#page-41-6) διαχείριση του μεγέθους του αρχικού μηνύματος. Αυτή η διαδικασία μειώνει τον συντελεστή αναδίπλωσης του κρυπτοκειμένου, στρογγυλοποιώντας έτσι το αρχικό μήνυμα. Ως αποτέλεσμα, η αποκρυπτογράϕηση εξάγει μία προσέγγιση της τιμής του μηνύματος με προκαθορισμένη ακρίβεια.

Το σύστημα CKKS έχει υλοποιηθεί από διάϕορες βιβλιοθήκες ανοικτού κώδικα στη γλώσσα C++ (HEAAN, HElib, PALISADE, SEAL) και στη γλώσσα Go (Lattigo). Η βιβλιοθήκη SEAL, συγκεκριμένα, χρησιμοποιήθηκε σε αυτή την εργασία και περιγράϕεται αργότερα.

Το σχήμα 2 παρέχει μία γενική επισκόπηση του συστήματος CKKS. Το σύστημα χρησιμοποιεί [πολυω](#page-42-5)[νυμικο](#page-42-6)[ύς δακτυλ](#page-43-6)[ίους](#page-43-7) διότι προσϕέρουν [μια αρκ](#page-42-7)ετά καλή ισορροπία μεταξύ ασφάλειας και απόδοσης. Αρχικά, λαμβάνει ένα διάνυσμα *m*, στο οποίο αναμένεται να εκτελέ[σει κάποιο](#page-13-1)ν υπολογισμό. Στη συνέχεια, το κωδικοποιεί σε ένα πολυώνυμο  $p(x)$ , το οποίο και κρυπτογραφεί σε ένα διάνυσμα c που αποτελεί ένα ζεύγος πολυωνύμων. Έπειτα, εκτελεί σε αυτό κάποια ομομορϕική πράξη (όπως πρόσθεση, πολλαπλασιασμό, ή περιστροϕή), η οποία παράγει ένα νέο διάνυσμα  $c^\prime$ . Τέλος, αποκρυπτογραφεί το  $c^\prime$  στο πολυώνυμο  $p^\prime$ , το οποίο αποκωδικοποιεί για να δώσει το αποτέλεσμα ως το διάνυσμα  $m'$ . [Huy20]

<span id="page-13-1"></span>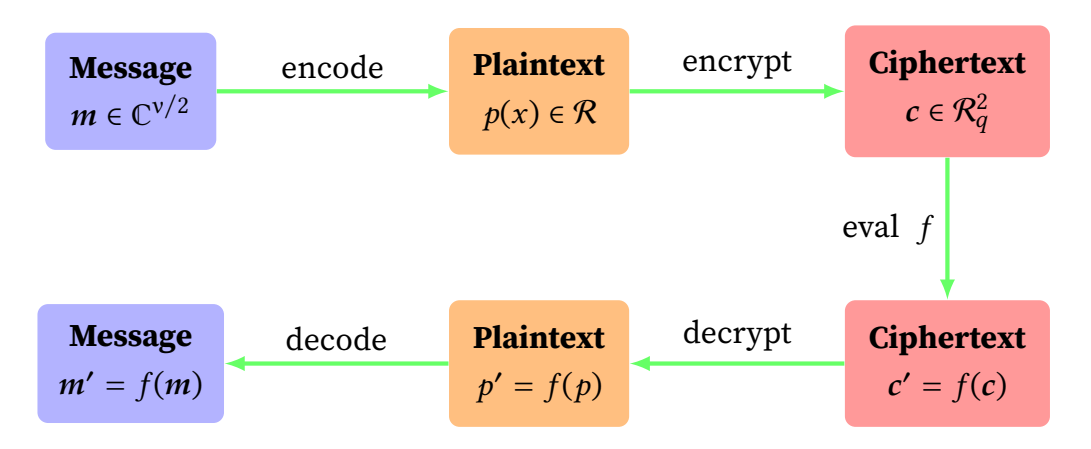

Σχήμα 2: Επισκόπηση του CKKS

#### **Μαθηματικό Υπόβαθρο**

Η ασϕάλεια του συστήματος CKKS βασίζεται στη δυσκολία του προβλήματος 'Ring Learning With Errors' (RLWE) [LPR13], το οποίο εικάζεται ότι δεν μπορεί να επιλυθεί εύκολα ούτε σε κβαντικό υπολογιστή. Το πρόβλημα RLWE αποτελεί ειδίκευση του LWE [Reg05] με τη χρήση πολυωνυμικών δακτυλίων πάνω σε πεπερασμένα πεδία και δημιουργεί κλειδιά πολύ μικρότερου μεγέθους<sup>3</sup> από αυτό.

Αρχικά, επιλέγονται ομοιόμορφα δύο πολυώνυμα *a* και s από έν[αν δα](#page-43-5)κτύλιο  $\mathcal{R}_q=\mathbb{Z}_q[x]/f(x)$ , όπου  $f$  είναι ένα αμείωτο πολυώνυμο βαθμού ν  $-$  1. Επίσης, λαμβάνεται ένα πολυώ[ν](#page-14-0)υμο  $e$  βαθμού ν από την κατανομή λαθών  $\mathcal X$ , η οποία αποτελεί συνήθως μία διακριτή Gaussian κατανομή  $X_{\sigma}$  με τυπική απόκλιση σ. Η κατανομή  $\mathcal{A}_{s,X}$  στον χώρο  $\mathcal{R}_{\sigma} \times \mathcal{R}_{\sigma}$ αποτελείται από πλειάδες ( $a, t$ ) όπου  $t = a \cdot s + e \in \mathcal{R}_q.$  Το πρόβλημα αναφέρεται στην εύρεση του s δοθέντος ενός πολυωνυμικού πλήθους δειγμάτων (a, t) από την κατανομή  $\mathcal{A}_{s,X}$ , κάτι που έχει αποδειχθεί πως είναι εξαιρετικά δύσκολο. [Cle+15 §2.1]

#### **Συμβολισμοί**

Οι ακόλουθοι συμβολισμοί χρησιμοποιού[νται για](#page-41-8) την περιγραϕή της υλοποίησης του συστήματος. [CKKS17 §2.1 §3.4, GHS15 §A.4]

- $\langle v, w \rangle$  Το εσωτερικό γινόμενο δύο διανυσμάτων  $v$  και  $w$ .
- $\overline{z}$  Ο συζυγής αριθμός του μιγαδικού z.
- $[r]$  Η στρ[ογγυλοπ](#page-41-6)οίηση εν[ός πρα](#page-42-8)γματικού αριθμού  $r$  στον κοντινότερό του ακέραιο (προς τα πάνω σε περίπτωση ισοβαθμίας).
- $\mathsf{S}^n$  Το Καρτεσιανό γινόμενο ενός συνόλου S με τον εαυτό του εκτελεσμένο  $n$  φορές.  $(\pi.x. S^2 = S_1 \times S_2 = \{(s_1, s_2) | s_1 \in S_1, s_2 \in S_2\})$
- $g \circ f$  Η σύνθεση συνάρτησης  $g(f(x))$  από δύο συναρτήσεις  $g(x)$  και  $f(x)$ .
- $s \leftarrow \mathcal{D}$  Η λήψη ενός τυχαίου δείγματος s από μία κατανομή  $\mathcal{D}.$
- $\mathcal{D} \mathcal{G}(\sigma^2)$  Για έναν πραγματικό αριθμό  $\sigma > 0$ , η συνάρτηση λαμβάνει ένα διάνυσμα από την κανονική (Gaussian) κατανομή  $\mathcal{N}(0, \sigma^2)^\mathsf{v}$ , με μέση τιμή 0 και απόκλιση  $\sigma^2$ , και το στρογγυλοποιεί στον κοντινότερο ακέραιο.
- $\mathcal{HWT}(h)$  Για έναν ακέραιο αριθμό  $h \geq 0$ , η συνάρτηση λαμβάνει ένα διάνυσμα από το σύνολο  ${0, \pm 1}$ <sup>ν</sup> εφόσον αυτό έχει βάρος Hamming (πλήθος τιμών  $\pm 1$ ) ίσο με h.
- $\mathcal{Z}O(\rho)$  Για έναν πραγματικό αριθμό  $\rho \in [0, 1]$ , η συνάρτηση λαμβάνει ένα διάνυσμα από το σύνολο  $\{0, \pm 1\}^{\nu}$  με πιθανότητα ρ/2 για τις τιμές  $\pm 1$  και  $1 - \rho$  για την τιμή 0.

<span id="page-14-0"></span><sup>3</sup> Παραμένουν, όμως, μεγαλύτερα από τα κλειδιά παραδοσιακών αλγορίθμων όπως RSA και ECDH.

### **Υλοποίηση**

Έστω L το υπολογιστικό βάθος του κυκλώματος και  $\ell \in [0, L]$  ένα επίπεδο εντός αυτού. Ο χώρος των μηνυμάτων ορίζεται από τον δακτύλιο  $\mathcal{R}_q=\mathbb{Z}_q[x]/(x^{\texttt{v}}+1)$  που αναπαριστά το σύνολο των κυκλοτομικών πολυωνύμων βαθμού ν (δύναμη του 2), όπου  $q$  είναι ο συντελεστής αναδίπλωσης. Ορίζονται, επίσης, ένα πεδίο μιγαδικών αριθμών  $\mathbb{H}=\{(\overset{_\sim}{z_j})_{j\in\mathbb{Z}_\mu^{\ast}}\,|\,z_j=\overline{z_{-j}}\}\subset\mathbb{C}^\nu$ και ένα πολλαπλασιαστικό υποσύνολο T ⊂  $\mathbb{Z}_\mu^*$  τέτοιο ώστε  $\mathbb{Z}_\mu^*/T=\{\pm 1\}$ , για κάποιον ακέραιο αριθμό μ. Επιπλέον, δηλώνεται ο ισομορφισμός  $\varpi: (z_j)_{j\in \mathbb{Z}^*_\mu} \mapsto (z_j)_{j\in \mathrm{T}}$  και η εμφύτευση  $\varsigma:\mathcal{R}\to\mathbb{C}^\nu$ . Ακόμα, η n-οστή ρίζα της μονάδας απεικονίζεται ως ζ $_n=e^{2\pi i/n}$  και ο παράγοντας ανακλιμάκωσης του μηνύματος πριν τη στρογγυλοποίηση ως *∆* ≥ 1. [CKKS17 §2.2 §3.2–3.4]

 $\boldsymbol{\Delta}$ ημιουργία κλειδιών: KeyGen(1<sup>λ</sup>)

- Δοθείσας μίας παραμέτρου ασφαλείας λ, επιλέγονται οι αριθμοί μ = μ(λ,  $q_L$ )  $\in \mathbb{Z}$ (δύναμη του 2),  $h = h(\lambda, q_L) \in \mathbb{Z}$ ,  $p = p(\lambda, q_L) \in \mathbb{Z}$  και  $\sigma = \sigma(\lambda, q_L) \in \mathbb{R}$ .
- Λαμβάνονται τα τυχαία δείγματα  $s \leftarrow \mathcal{HWT}(h), \quad a \leftarrow \mathcal{R}_{q_L}, \quad e \leftarrow \mathcal{D} \mathcal{G}(\sigma^2),$  $b \leftarrow -a s + e \pmod{q_I}$  και θέτονται το μυστικό κλειδί  $sk \leftarrow (1, s)$  και το δημόσιο κλειδί  $pk \leftarrow (b, a) \in \mathcal{R}_{q_L}^2$ .
- Λαμβάνονται, επίσης, τα  $a' \leftarrow \mathcal{R}_{p \cdot q_L}, e' \leftarrow \mathcal{D} \mathcal{G}(\sigma^2),$   $b' \leftarrow -a's + e' + ps^2 \ (\text{mod } p \cdot q_L)$ και τίθεται το κλειδί αποτίμησης  $\widetilde{evk} \leftarrow (b', a') \in \mathcal{R}_{p \cdot q_{\text{L}}}^2.$

**Κωδικοποίηση:**  $\text{Ecd}(z; \Delta)$ 

Για ένα διάνυσμα ακεραίων του Gauss  $z=(z_j)_{j\in \mathrm{T}}\in \mathbb{Z}[i]^{ \mathrm{\nu}/2}$  (μεγέθους ν/2), η συνάρτηση επιστρέφει το πολυώνυμο  $m(x) = \varsigma^{-1}(\lfloor\varDelta\cdot\varpi^{-1}(z)\rfloor_{\varsigma(\mathcal{R})})\in\mathcal{R}.$ 

**Αποκωδικοποίηση:**  $Dcd(m; \Delta)$ 

Η κωδικοποίηση αντιστρέφεται εκτελώντας ω ∘ ς(m) και η συνάρτηση επιστρέφει ένα διάνυσμα  $z=(z_j)_{j\in\mathbb T}\in\mathbb Z[i]^{v/2}$  με  $z_j=\lfloor\varDelta^{-1}\cdot m(\zeta_\mu^j)\rfloor$  για κάθε  $j\in\mathbb T.$ 

**Κρυπτογράφηση:**  $\text{Enc}_{nk}(m)$ 

Η συνάρτηση λαμβάνει τα δείγματα  $u \leftarrow \mathcal{Z}O(0.5), \ \ e_0, e_1 \leftarrow \mathcal{D} \mathcal{G}(\sigma^2)$  και επιστρέφει  $c = u \cdot pk + (m + e_0, e_1) \pmod{q_L}.$ 

**Αποκρυπτογράφηση:** Dec<sub>sk</sub>(c)

Για  $c = (b, a)$ , επιστρέφει  $m = b + a \cdot sk \pmod{q_{\ell}}$ .

**Πρόσθεση:**  $\text{Add}(c_1, c_2)$ 

Για  $c_1, c_2 \in \mathcal{R}_{q_\ell}^2$ , επιστρέφει  $c_{\mathrm{add}} \leftarrow c_1 + c_2 \;(\bmod\;q_\ell).$ 

**Πολλαπλασιασμός:** Mult $_{evk}(c_1, c_2)$ 

Για  $c_1 = (b_1, a_1), c_2 = (b_2, a_2) \in \mathcal{R}_{q_\ell}^2$ , επιστρέφει  $c_{\text{mult}} \leftarrow (d_0, d_1) + \lfloor p^{-1} \cdot d_2 \cdot evk \rfloor \pmod{q_\ell}$ , όπου  $(d_0, d_1, d_2) = (b_1b_2, a_1b_2 + a_2b_1, a_1a_2)$  (mod  $q_\ell$ ).

**Ανακλιμάκωση:** RS $_{\ell \to \ell'}(c)$ 

Για  $c \in \mathcal{R}_{q_{\ell}}^2$  και ένα επίπεδο  $\ell' < \ell$ , επιστρέφει  $c' \leftarrow \left\lfloor \frac{q_{\ell'}}{q_{\ell'}} \right\rfloor$  $\frac{d\ell'}{q_{\ell}}c \mid \text{ (mod } q_{\ell'}).$ 

## **Βιβλιοθήκη SEAL**

<span id="page-16-0"></span>Η 'Simple Encrypted Arithmetic Library' [SEAL] είναι μία βιβλιοθήκη ανοικτού κώδικα, υπό την άδεια MIT, με σκοπό την υλοποίηση συστημάτων ομομορϕικής κρυπτογράϕησης. Η ανάπτυξή της ξεκίνησε το 2015 από τη Μicrosoft Research και η πρώτη της έκδοση (3.1.0) δημοσιεύθηκε το 2018, ενώ αυτή τη στιγμή [βρίσκε](#page-43-7)ται στην έκδοση 3.7.2. Έχει αναπτυχθεί στη γλώσσα C++ δίχως εξάρτηση σε εξωτερικές βιβλιοθήκες, ώστε να μπορεί να εγκατασταθεί και να χρησιμοποιηθεί εύκολα ανεξαρτήτως πλατϕόρμας. Είναι μάλιστα διαθέσιμη μέσω του διαχειριστή βιβλιοθηκών vcpkg και προσϕέρεται επίσης από πακέτα για ορισμένες πλατϕόρμες όπως Arch Linux (AUR), FreeBSD (Ports) και macOS (Homebrew).

Η βιβλιοθήκη επιτρέπει συγκεκριμένα την εκτέλεση προσθέσεων και πολλαπλασιασμών σε κρυπτογραϕημένους ακ[έραιου](https://github.com/microsoft/vcpkg)ς, πραγματικούς, ή μιγαδικούς αριθμούς. Άλλες λειτουργίες, όπως η σύγκριση [ή ταξινόμηση κ](https://aur.archlinux.org/packages/sealcrypto)[αι η χρήση κανο](https://www.freshports.org/security/seal)νικ[ών εκϕράσεων, δεν](https://formulae.brew.sh/formula/seal) είναι εϕικτό να πραγματοποιηθούν σε κρυπτογραϕημένα δεδομένα μέσω ομομορϕικού συστήματος. Επίσης, δεν είναι πάντα εύκολο να μετατραπεί ένας μη κρυπτογραϕημένος υπολογισμός σε υπολογισμό πάνω σε κρυπτογραϕημένα δεδομένα. Για παράδειγμα, δεν είναι δυνατή η χρήση αλμάτων και διακλαδώσεων όπως υποθετικών εκϕράσεων, επαναλήψεων, και ετικετών.

### **Ασφάλεια**

Σημειώνεται ότι τα ομομορϕικά κρυπτοσυστήματα είναι εγγενώς εύπλαστα και δεν μπορούν να προσϕέρουν πλήρη ασϕάλεια απέναντι σε επιθέσεις γνωστών κρυπτοκειμένων. Η διαδικασία αποκρυπτογράϕησης πρέπει να ελέγχει πάντα πρώτα την ορθότητα του κρυπτοκειμένου ώστε να μην επιτραπεί σε κάποιον επιτιθέμενο να λάβει πληροϕορίες υποβάλλοντας δικό του κρυπτοκείμενο.

Επίσης, οι αποκρυπτογραϕήσεις των παραγόμενων κρυπτοκειμένων δεν πρέπει να μοιράζονται με άλλους πέραν του κατόχου του μυστικού κλειδιού καθώς η κοινοποίησή τους ενδέχεται, σε ορισμένες περιπτώσεις, να οδηγήσει σε διαρροή του μυστικού κλειδιού. Οι Li και Micciancio έδειξαν πως μπορούν να εκτελεστούν κάποιες επιθέσεις στο σύστημα CKKS και μοιράστηκαν τα ευρήματά τους με τη SEAL και τις υπόλοιπες βιβλιοθήκες που υλοποιούν το σύστημα ώστε να διορθωθούν προτού δημοσιευθεί η έρευνά τους. [LM21]

#### **Συστήματα**

Η SEAL υλοποιεί δύο ξεχωριστά συστήματα ομομορϕικής [κρυπτο](#page-42-9)γράϕησης με πολύ διαϕορετικές ιδιότητες μεταξύ τους.

**BFV:** Εκτελεί πράξεις αριθμητικής υπολοίπων σε κρυπτογραϕημένους ακεραίους.

**CKKS:** Εκτελεί προσθέσεις και πολλαπλασιασμούς σε κρυπτογραϕημένους πραγματικούς ή μιγαδικούς αριθμούς, αλλά παράγει μόνο προσεγγιστικά αποτελέσματα.

Το σύστημα BFV αποτελεί λοιπόν τη μόνη επιλογή όταν απαιτούνται ακριβείς τιμές. Από την άλλη, σε εϕαρμογές όπως η άθροιση κρυπτογραϕημένων πραγματικών αριθμών, η αποτίμηση μοντέλων μηχανικής μάθησης πάνω σε κρυπτογραϕημένα δεδομένα, ή ο υπολογισμός αποστάσεων μεταξύ κρυπτογραϕημένων τοποθεσιών, το σύστημα CKKS είναι μακράν η καλύτερη επιλογή.

### **Συμπίεση**

Οι βιβλιοθήκες zstd και zlib μπορούν να χρησιμοποιηθούν για τη συμπίεση των κρυπτοκειμένων κατά τη σειριοποίηση. Η συμπίεση μπορεί να εϕαρμοστεί σε οποιοδήποτε αντικείμενο της βιβλιοθήκης SEAL, από μυστικά και δημόσια κλειδιά, μέχρι μηνύματα και κρυπτοκείμενα, αλλ[ά και](#page-43-8) οτιδ[ήποτ](#page-43-9)ε άλλο μπορεί να σειριοποιηθεί. Αξίζει να σημειωθεί ότι, θεωρητικά, ο βαθμός συμπίεσης του μυστικού κλειδιού ενδέχεται να αποκαλύψει πληροϕορίες σχετικές με αυτό.

Το σύστημα CKKS, ειδικότερα, επωϕελείται αρκετά από τη συμπίεση διότι τα κρυπτοκείμενα αποτελούνται από πολλούς ακέραιους αριθμούς mod συγκεκριμένων πρώτων αριθμών, οι οποίοι μπορεί να είναι αρκετά μικροί (π.χ. 30 bits), ενώ σειριοποιούνται ως ακέραιοι με μέγεθος 64 bits. Έτσι, πολλά bytes του κρυπτοκειμένου είναι μηδενικά τα οποία απορρίπτονται κατά τη συμπίεση. Το σύστημα BFV επωϕελείται συνήθως λιγότερο καθώς οι πρώτοι αριθμοί τείνουν να είναι μεγαλύτεροι, επομένως απομένουν λιγότερα μηδενικά bytes.

# **Αλγόριθμος Πολλαπλασιασμού**

<span id="page-18-0"></span>Ο πολλαπλασιασμός κρυπτογραφημένων πινάκων μεγέθους  $d \times d$  μπορεί να εκτελεστεί όπως ακριβώς και ο γνωστός πολλαπλασιασμός μη κρυπτογραϕημένων πινάκων, με πολυπλοκότητα τάξεως  $O(d^3)$ . Όμως, οι Jiang, Kim, Lauter και Song έδειξαν πως μπορεί να βελτιστοποιηθεί ο αλγόριθμος αναπαριστώντας τον κάθε πίνακα με ένα μόνο κρυπτοκείμενο (έναντι  $d^2$ ), αξιοποιώντας την πράξη της περιστροφής. Η μέθοδος λειτουργεί με τρόπο SIMD και έχει πολυπλοκότητα τάξεως  $O(d)$ .

## <span id="page-18-1"></span>**Συμβολισμοί**

- $\widehat{A}$  Αναπαριστά την πράξη της μετατροπής (κατά σειρά) ενός πίνακα A διαστάσεων  $m \times n$  σε διάνυσμα μεγέθους  $m \cdot n$ . Αντιστοιχεί στη συνάρτηση  $\text{vec}(A^{\top})$ . [Har97 §16.2]
- $A \cdot v$  Συμβολίζει το γινόμενο Hadamard [Mil07] μεταξύ ενός πίνακα A διαστάσεων  $m \times n$  και ενός διανύσματος *υ* μεγέθους *n*.
- ⟦P⟧ Οι αγκύλες Iverson [Knu92 §1] χρησιμοποιούνται για την αν[τιστοίχ](#page-42-10)ηση μίας λογικής έκϕρασης P στον αριθμό 1 αν αυ[τή είν](#page-43-10)αι αληθής ή 0 αν είναι ψευδής. Για λόγους σαϕήνειας αξιοποιώ διπλές αγκύλες αντί για μονές.

## <span id="page-18-2"></span>**Τετραγωνικοί Πίνακες**

Έστω δύο κρυπτογραφημένοι πίνακες A, B μεγέθους  $d \times d$  με  $d = 3$  (σχήμα 3).

 $\Omega$ ς  $Rot(C; \vartheta)$  ορίζεται η συνάρτηση περιστροφής ενός ciphertext C κατά  $|\vartheta|$  βήματα, αριστερόστροφα αν  $\vartheta > 0$  ή δεξιόστροφα αν  $\vartheta < 0$ . [Jia+18 §2.2]

Επειδή το κάθε ciphertext αντιστοιχεί σε ένα διάνυσμα, μπορούμε [να μετατ](#page-18-3)ρέψουμε τους πίνακες σε διανύσματα μεγέθους  $n=d^2$ , ώστε να ελαττώσουμε τον καθένα σε ένα μόνο ciphertext αντί για d. [Jia+18 §3.2]

Η μετατροπή αυτή επιτυγχάνεται για την κάθε σε[ιρά](#page-42-11) i του πίνακα A—και παρομοίως του B εφαρμόζοντας  $Rot(A; d \cdot i)$  και προσθέτοντας τα παραγόμενα διανύσματα όπως φαίνεται στο ακόλουθο σχήμα 4.

<span id="page-18-3"></span>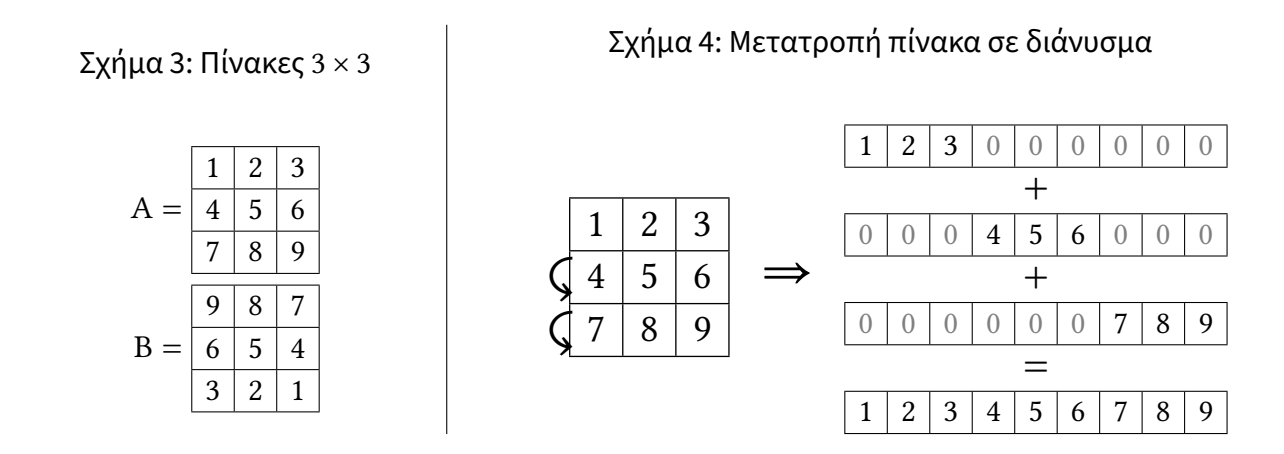

Για τις μεταθέσεις σ, τ, φ $^k$ , ψ $^k$  ορίζουμε τους πίνακες U, Y, V $^k$ , W $^k$  (μεγέθους  $n\times n$ ) αντίστοιχα, σύμϕωνα με τους παρακάτω τύπους. [Jia+18 §3.3.1]

$$
σ : U_{d \cdot i + j, l} = [[l = d \cdot i + (i + j) (mod d)]]
$$
  
\n
$$
τ : Y_{d \cdot i + j, l} = [[l = d \cdot (i + j) (mod d) + j]]
$$
  
\n
$$
φk : Vkd \cdot i + j, l = [[l = d \cdot i + (j + k) (mod d)]]
$$
  
\n
$$
ψk : Wkd \cdot i + j, l = [[l = d \cdot (i + k) (mod d) + j]]
$$

Έπειτα, μετασχηματίζουμε τους πίνακες  ${\rm A}\to {\rm A'}$  και  ${\rm B}\to {\rm B'}$  πολλαπλασιάζοντας τον κάθε πίνακα μετάθεσης με το αντίστοιχο διάνυσμα. [Jia+18 §2.3 §3.3.2]

- $\rightarrow$  A'<sub>0</sub> = U ∘  $\widehat{A}$  (σχήμα 5)
- $\cdot$  B'<sub>0</sub> = Y ∘ ͡β (σχήμα 6)
- $\triangleright$  ∀k ∈ [1, *d*) A<sub>k</sub> = V<sup>k</sup> ∘ A<sub>0</sub> (σχήμα 7)
- $\triangleright$  ∀k ∈ [1, *d*) B'<sub>k</sub> [= W](#page-19-0)<sup>k</sup> ∘ B'<sub>0</sub> (σχήμα 8)

Τέλος, ορίζουμε το διάνυσμα AB̂ ως το άθροισμα των πολλαπλασιασμών των επιμέρους διανυσμάτων και το μετατρέπο[υ](#page-20-0)[με ξανά](#page-20-1) σε πίνακα για να λάβουμε το αποτέλεσμα (σχήμα 9).

$$
\widehat{AB} = \sum_{k=0}^{d} A'_k \cdot B'_k
$$

Σχήμα 5: Γραμμικός μετασχηματισμός (σ)

<span id="page-19-0"></span>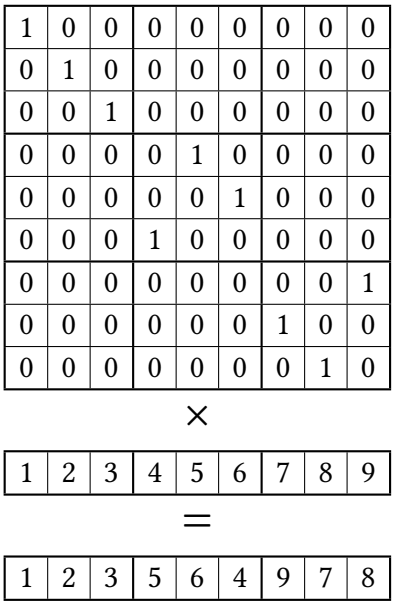

Σχήμα 6: Γραμμικός μετασχηματισμός (τ)

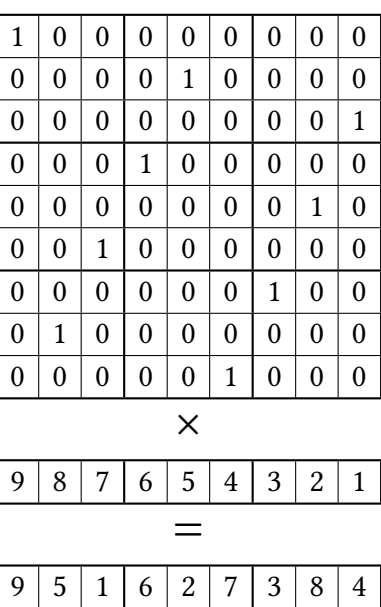

#### Σχήμα 7: Γραμμικός μετασχηματισμός (φ $^k$ )

 $(\alpha') k = 1$ 

$$
(\beta')k=2
$$

<span id="page-20-0"></span>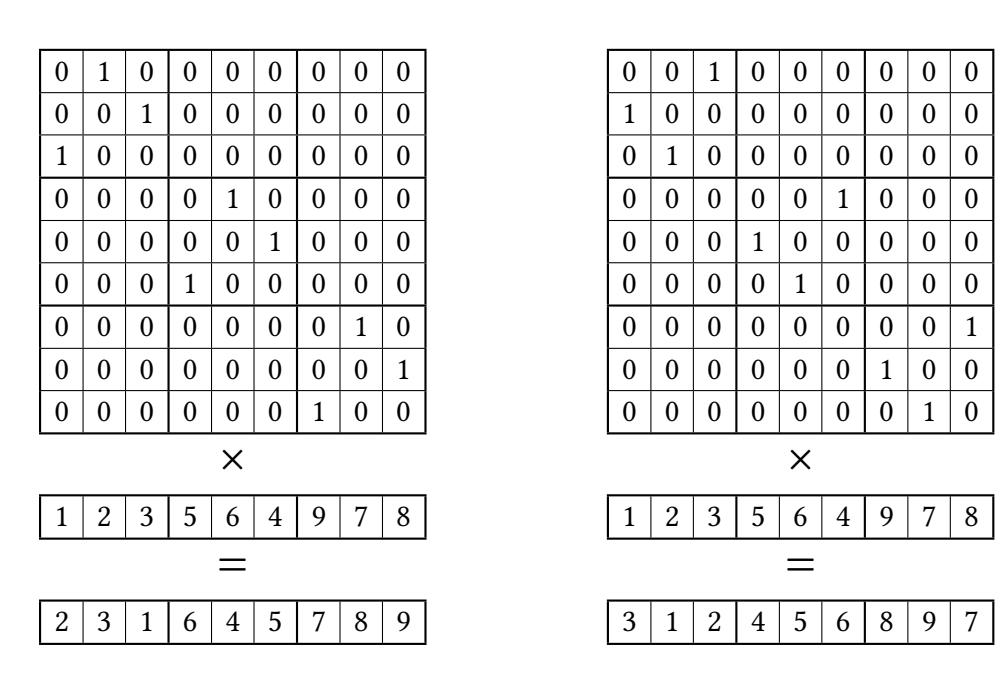

#### Σχήμα 8: Γραμμικός μετασχηματισμός ( $\psi^k$ )

 $(\alpha') k = 1$ 

 $(β') k = 2$ 

<span id="page-20-1"></span>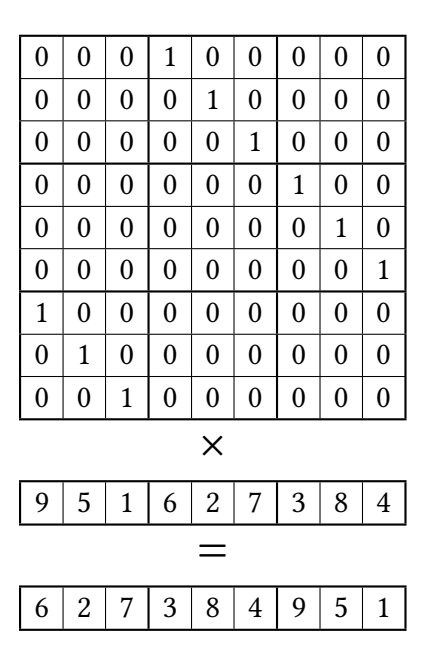

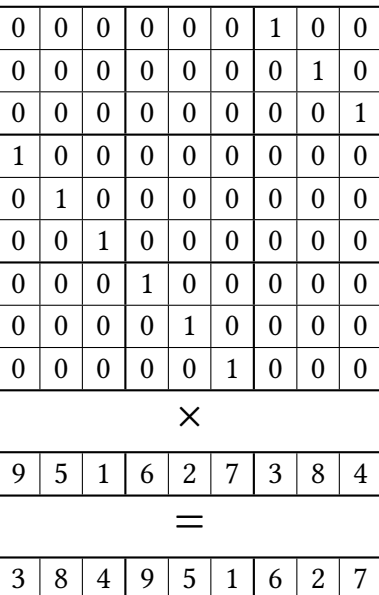

Σχήμα 9: Πολλαπλασιασμός διανυσμάτων

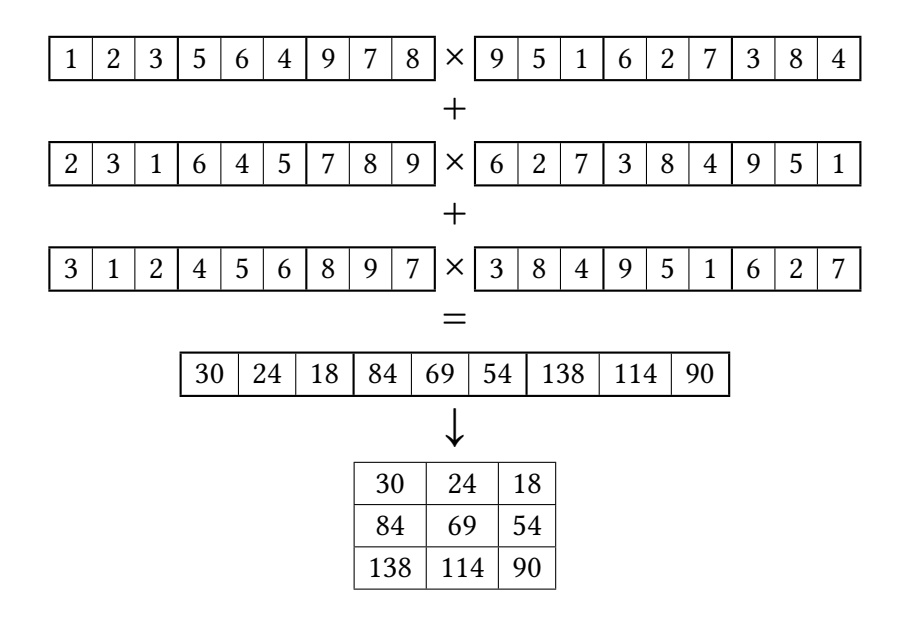

## <span id="page-21-0"></span>**Ορθογώνιοι Πίνακες**

Εάν ο πίνακας Α δεν είναι τετραγωνικός, αλλά έχει μέγεθος  $l \times d$  με  $l < d$ , μπορεί να μετατραπεί αϕελώς σε τετραγωνικό γεμίζοντάς τον με μηδενικά και να εκτελεστεί ο πολλαπλασιασμός όπως ακριβώς φαίνεται παραπάνω, με πολυπλοκότητα της τάξεως  $O(d)$ . Σε περίπτωση, όμως, που ο αριθμός σειρών *l* είναι διαιρέτης του αριθμού στηλών d, υπάρχει δυνατότητα μείωσης της πολυπλοκότητας του αλγορίθμου στην τάξη  $O(l)$ . [Jia+18 §4.2]

Aυτό επιτυγχάνεται δημιουργώντας πρώτα έναν πίνακα A ο οποίος περιέχει d/l κάθετα συνδεδεμένα αντίγραϕα του αρχικού πίνακα A.

$$
\underline{A} = \begin{bmatrix} A \\ \cdots \\ A \end{bmatrix} \frac{d}{l}
$$

Έπειτα, εκτελούνται τα βήματα του παραπάνω αλγορίθμου, αντικαθιστώντας τον πίνακα A με τον Α και το μέγεθος d με το l. Το τελικό αποτέλεσμα δίνεται με ένα επιπλέον βήμα:

$$
\widehat{AB} = \sum_{k=0}^{v-1} \text{Rot}(\widehat{AB}; l \cdot d \cdot 2^k), \ v = \log_2\left(\frac{d}{l}\right)
$$

# **Υλοποίηση**

<span id="page-22-0"></span>Ο κώδικας της παρούσας εργασίας υπάρχει στο GitLab υπό την άδεια MS‑PL. Εκεί θα βρείτε οδηγίες ώστε να κάνετε compile και να δοκιμάσετε το πρόγραμμα σε περιβάλλον UN\*X $^4$  .

Εκτός της βιβλιοθήκης SEAL, χρησιμοποίησα επίσης δύο single‑header βιβλιοθήκες:

- cxx‑prettyprint *(BSL‑1.0)* για την παρουσίαση [των πιν](https://gitlab.com/ObserverOfTime/bachelor-thesis)άκων στον χρήστη.
- Quick Arg Parser *(MIT)* για την ερμηνεία των παραμέτρων του προγράμματος.

Α[ρχικά, έθεσα ορισ](https://github.com/Dugy/quick_arg_parser)μένες σταθερές όπως αυτές ϕαίνονται στον πίνακα 1.

**POLY\_MOD\_DEGREE** O βαθμός του πολυωνυμικού συντελεστή αναδίπλωσης.

**ENCODING\_SCALE** Το όριο ακριβείας της κωδικοποίησης των κρυπτογραϕημένων αριθμών.

**COEFF\_MOD\_BITS** Τα μεγέθη bits των πρώτων αριθμών που αξιο[ποιούνται](#page-22-1) στις πράξεις.

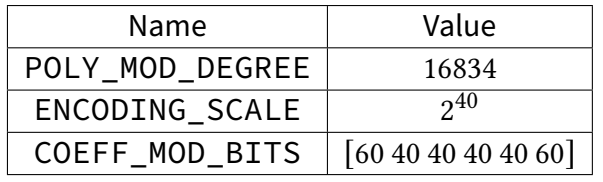

#### Πίνακας 1: Definitions

<span id="page-22-2"></span><span id="page-22-1"></span>Επίσης, όρισα τα type aliases του πίνακα 2 για ευκολία χρήσης.

#### Πίνακας 2: Type aliases

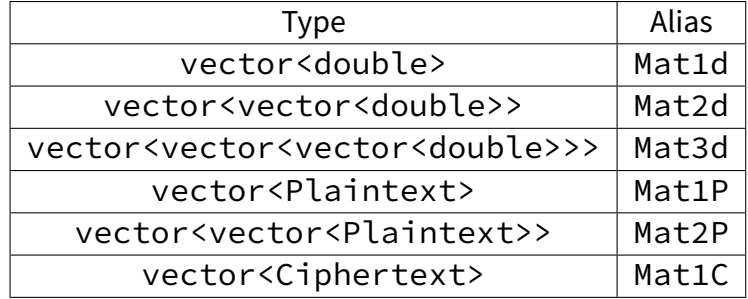

<sup>4</sup> Λειτουργεί και σε περιβάλλον Windows αλλά δεν υποστηρίζει τον MSVC compiler.

## <span id="page-23-0"></span>**Utilities**

Έπειτα, έγραψα ορισμένες συναρτήσεις για τη διευκόλυνση του χειρισμού τόσο των αριθμητικών πινάκων, όσο και των κρυπτογραϕημένων.

H συνάρτηση matrix :: random λαμβάνει ως ορίσματα έναν άδειο αριθμητικό πίνακα δύο διαστάσεων *mat*, ένα κατώτατο όριο *lower* και ένα ανώτατο *upper* και γεμίζει τον πίνακα με ψευδοτυχαίους αριθμούς μεταξύ των ορίων *[lower, upper*).

```
void matrix::random(Mat2d &mat, double lower, double upper) {
    assert(lower < upper);
    std::minstd_rand gen(std::random_device {}());
    std::uniform_real_distribution dist(lower, upper);
    for (auto i = mat.begin(); i := mat.end(); \pm i) // NOLINT
         for (auto j = i \rightarrow \text{begin}(i); j = i \rightarrow \text{end}(i); \leftrightarrow j) \leftrightarrow j = dist(gen);
}
                                     = matrix/utils.cpp =
```
H συνάρτηση matrix: diagonal λαμβάνει ως ορίσματα έναν δισδιάστατο αριθμητικό πίνακα *mat*, και έναν αριθμό *n* και επιστρέϕει τη n‑οστή διαγώνιο του πίνακα εισόδου.

```
Mat1d matrix::diagonal(const Mat2d &mat, uint32_t n) {
   uint32_t k = 0, l = mat.size();
   Mat1d diagonal(l);
   for (uint32_t i = 0, j = n; i < l - n && j < l; +i, +j)
       diagonal[k+] = mat[i][j];for (uint32_t i = l - n, j = 0; i < l && j < n; +i, +i)
       diagonal[k+] = mat[i][i];return diagonal;
}
                              matrix/utils.cpp
```
H συνάρτηση matrix::diagonals λαμβάνει ως όρισμα έναν δισδιάστατο αριθμητικό πίνακα *mat* και επιστρέϕει έναν νέο πίνακα που περιέχει όλες τις διαγωνίους του αρχικού.

```
Mat2d matrix::diagonals(const Mat2d &mat) {
    uint32_t l = mat.size();
    Mat2d diagonals(l);
    for (uint32_t i = 0; i < 1; +i) diagonals[i] = diagonal(mat, i);
    return diagonals;
}
                           ______ matrix/utils.cpp _
```
H συνάρτηση matrix:: multiply υλοποιεί τον κλασσικό αλγόριθμο πολλαπλασιασμού τετραγωνικών πινάκων. ∆έχεται ως ορίσματα δύο αριθμητικούς πίνακες *left*, *right* και επιστρέϕει το γινόμενό τους σε έναν νέο πίνακα.

```
Mat2d matrix:: multiply(const Mat2d &left, const Mat2d &right) {
    uint32_t l = left.size();
    Mat2d result(l, Mat1d(l));
    for (uint32_t i = 0; i < 1; +i)
        for (uint32_t j = 0; j < 1; \pm j)
            for (uint32_t k = 0; k < 1; +k)
                result[i][j] += left[i][k] * right[k][j];return result;
}
                               = matrix/utils.cpp =
```
H συνάρτηση matrix :: crypto :: encode<sup>5</sup> λαμβάνειως ορίσματα τον CKKS encoder *enc*, έναν δισδιάστατο αριθμητικό πίνακα *src*, και έναν άδειο plaintext πίνακα *dst* και κωδικοποιεί την κάθε γραμμή του πίνακα εισόδου σε ένα plaintext το οποίο αποθηκεύει στον πίνακα εξόδου.

```
inline voidde(seal:: CKKSEncoder &enc, Mat2d &src, Mat1P &dst) {
    assert(src.size() = dist.size());for (uint64_t i = \theta, l = dst.size(); i < l; \pm i)
        enc.encode(src[i], ENCODING_SCALE, dst[i]);
}
                           matrix/crypto.hpp
```
H συνάρτηση matrix :: crypto :: encrypt<sup>5</sup> λαμβάνει ως ορίσματα τον encryptor *enc*, έναν plaintext πίνακα *src*, και έναν ciphertext πίνακα *dst* και αποθηκεύει το ciphertext του κάθε στοιχείου του πίνακα εισόδου στον πίνακα εξόδου.

```
inline void&enc, Mat1P &src, Mat1C &dst) {
   assert(src.size() = dist.size());
   for (uint64_t i = \theta, l = dst.size(); i < l; \pm i)
       enc.encrypt(src[i], dst[i]);
}
                        = matrix/crypto.hpp =
```
H συνάρτηση matrix: crypto: flatten λαμβάνει ως ορίσματα τον evaluator *eval*, τα κλειδιά Galois *keys*, και έναν ciphertext πίνακα *mat* και επιστρέϕει ένα μοναδικό ciphertext. Συγκεκριμένα, δημιουργεί από τον πίνακα εισόδουAμεγέθους έναν νέο πίνακαR τέτοιον ώστε

$$
R_i = \begin{cases} A_i & i = 0\\ \text{Rot}(A_i, -i * l) & i \neq 0 \end{cases}
$$

και προσθέτει όλα τα στοιχεία του σε ένα ciphertext, το οποίο επιστρέϕει.

```
seal::Ciphertext matrix::crypto::flatten(
     seal::Evaluator &eval, const seal::GaloisKeys &keys, const Mat1C &mat) {
    seal::Ciphertext ct_result;
    auto l = static_cast<int32_t>(mat.size());
    Mat1C ct_dist(l);
    ct\_dist[0] = mat[0];for (int32_t i = 1; i < 1; \pm i)
        eval.rotate_vector(mat[i], -i * l, keys, ct_dist[i]);
    eval.add_many(ct_dist, ct_result);
    return ct_result;
}
                               \_ matrix/crypto.cpp \_
```
<span id="page-24-0"></span> $5 \Omega$ ς inline συνάρτηση, ο ορισμός της βρίσκεται μέσα στο namespace.

## **Permutations**

<span id="page-25-0"></span>Υλοποίησα τους αλγορίθμους των μεταθέσεων σ, τ, ϕ, ψ [Jia+18 §3.3.1] ως εξής.

```
Mat2d matrix:: permute:: sigma(uint64_t d) {
     n = d * d;
    Mat2d res(n, Mat1d(n));
    \anglePERMUTE(d \star i + ((i + j) % d), res);
   return res;
}
Mat2d matrix:: permute:: tau(uint64_t d) {
    uint64_t n = d * d;
    Mat2d res(n, Mat1d(n));
    \anglePERMUTE(d \star ((i + j) % d) + j, res);
   return res;
}
Mat2d matrix:: permute:: phi(uint64_t d, uint32_t k) {
    assert(k) = 1 && k < d);
     n = d * d;
    Mat2d res(n, Mat1d(n));
    \_PERMUTE(d * i + ((j + k) % d), res);
   return res;
}
Mat2d matrix:: permute:: psi(uint64_t d, uint32_t k) {
    assert(k) = 1 && k < d);
     n = d * d;
    Mat2d res(n, Mat1d(n));
    \anglePERMUTE(d \star ((i + k) % d) + j, res);
    return res;
}
                               = matrix/permute.cpp =
```
Οι συναρτήσεις matrix:: permute:: sigma και matrix:: permute:: tau λαμβάνουν ως είσοδο το μέγεθος d των δύο διαστάσεων των τετραγωνικών πίνακα των μεταθέσεων σ και τ αντίστοιχα. Οι πίνακες των μεταθέσεων ϕ και ψ, όμως, είναι τρισδιάστατοι· οπότε οι συναρτήσεις matrix::permute::phi και matrix::permute::psi δέχονται, εκτός του μεγέθους d, μία επιπλέον παράμετρο  $k \in [1, d)$  η οποία ορίζει το συγκεκριμένο επίπεδο του τρισδιάστατου πίνακα που χρειαζόμαστε για να λάβουμε έναν δισδιάστατο.

Επειδή όλοι οι αλγόριθμοι δουλεύουν ουσιαστικά με τον ίδιο τρόπο, δημιούργησα το macro \_\_PERMUTE, αλλάζοντας μόνο σε κάθε κλήση του την έκϕραση *expr* που ορίζει την τιμή και τον πίνακα *result* όπου αποθηκεύει το αποτέλεσμα.

```
#define __PERMUTE(expr, result) \
   do { \
      for (uint32_t l = 0; l < n; H1)for (uint32_t i = 0; i < d; ++i)
            for (uint32_t j = 0; j < d; ++j)
               (result)[d * i + j][l] = l = (expr) ? 1 : 1e-9;} while (false)
                       matrix/permute.cpp
```
Το macro περιέχει πολλές διαϕορετικές εκϕράσεις οπότε το περιέκλεισα σε ένα **do ... while** (false) ώστε να μετατραπεί σε μοναδική έκφραση. Αυτό είναι μία καλή πρακτική αϕού επιτρέπει πρώτον τη χρήση ; μετά από αυτό και δεύτερον να συμπεριληϕθεί αυτούσιο σε οποιαδήποτε κλήση συνάρτησης, υποθετική έκϕραση, ή επανάληψη.

Αυτό που εκτελεί, λοιπόν, είναι μία επανάληψη τριών επιπέδων.

- Στο πρώτο επίπεδο θέτει τον ακέραιο  $l \in [0,n)$  όπου  $n = d^2.$
- Στο δεύτερο επίπεδο θέτει τον ακέραιο  $i \in [0, d)$  για το αντίστοιχο d.
- Στο τρίτο επίπεδο θέτει τον ακέραιο  $j \in [0, d)$  για το αντίστοιχο d.

Έπειτα, θέτει στο στοιχείο του πίνακα *result* που βρίσκεται στη σειρά *d ∗ i + j* και τη στήλη την τιμή 1 αν η έκϕραση *expr* ισοδυναμεί με τον ακέραιο ή την τιμή 10−9 εάν αυτή διαϕέρει. Η έκϕραση *expr* αντιστοιχεί κάθε ϕορά στην επιθυμητή μετάθεση:

σ: d  $\star$  i + ((i + j) % d) τ : d \* ((i + j) % d) + j  $\phi$ : d \* i + ((j + k) % d)  $\psi$ : d  $\star$  ((i + k) % d) + j

Η τιμή του στοιχείου δεν μπορεί να τεθεί σε 0 καθώς αυτό δημιουργεί ένα «διάϕανο» (transparent) ciphertext το οποίο δεν αποδέχεται η βιβλιοθήκη SEAL. Το πρόβλημα μπορεί ενδεχομένως να λυθεί με τέσσερις τρόπους:

- αʹ Κάνοντας με το χέρι compile τη βιβλιοθήκη θέτοντας την επιλογή SEAL\_THROW\_ON\_TRANSPARENT\_CIPHERTEXT=OFF κάτι που θεωρείται λανθασμένο και δεν είναι πρακτικό.
- βʹ Ελέγχοντας τα plaintext και ciphertext με τις μεθόδους τους is\_zero και is transparent αντίστοιχα, και αποφεύγοντας πράξεις σε αυτά εάν χρειάζεται. Ίσως είναι η πιο αποδοτική λύση, αλλά οδηγεί σε άλλα προβλήματα και περιπλέκει αρκετά τον κώδικα.
- γ' Αξιοποιώντας ένα try ... catch και τη μέθοδο Encryptor :: encrypt\_zero όταν εμϕανίζεται σϕάλμα διάϕανου ciphertext. Αυτή η προσέγγιση επίσης περιπλέκει τον κώδικα και μοιάζει—κατά τη γνώμη μου—περισσότερο με «τσαπατσουλιά».
- δʹ Χρησιμοποιώντας, αντί για 0, μία τιμή που βρίσκεται αρκετά κοντά σε αυτό, ώστε να μην είναι διάϕανο το ciphertext, αλλά ούτε και να αλλοιωθούν τα αποτελέσματα. Τελικά, κατέληξα σε αυτόν τον τρόπο, θεωρώντας ότι η απλούστερη λύση είναι και η καλύτερη.

## **Linear Transformer**

<span id="page-27-0"></span>Για τον γραμμικό μετασχηματισμό [Jia+18 §2.3.3] δημιούργησα μία κλάση με δύο πεδία: τις παραμέτρους της κρυπτογράϕησης *params\_* και τα κλειδιά Galois *keys\_*.

```
explicit LinearTransformer(
     nParameters &params,
     const seal::GaloisKeys &keys):
   params_(params), keys_(keys) {}
                     linear_transformer.hpp
```
Υπερϕόρτωσα τον τελεστή κλήσης ώστε να εκτελεί τον μετασχηματισμό. ∆έχεται ως ορίσματα το *ciphertext* που θα μετασχηματίσει και έναν plaintext πίνακα *matrix* ο οποίος περιέχει τις διαγωνίους ενός πίνακα μετάθεσης.

Πρώτα, αρχικοποιεί έναν evaluator με τις παραμέτρους κρυπτογράϕησης της κλάσης. Μετά, περιστρέϕει δεξιόστροϕα το *ciphertext* κατά θέσεις (όπου το μέγεθος του πίνακα *matrix*) και προσθέτει το αρχικό *ciphertext* συν το αποτέλεσμα της περιστροϕής σε ένα νέο ciphertext. Επίσης, αποθη[κεύει στη θέση 0](#page-25-0) ενός ciphertext πίνακα το γινόμενο του πολλαπλασιασμού αυτού του νέου ciphertext με τη θέση 0 του plaintext πίνακα *matrix*.

Συνεχίζοντας, για κάθε αριθμό  $i \in [1, l)$ , περιστρέφει αριστερόστροφα κατά  $i$  θέσεις το νέο ciphertext που είχε δημιουργήσει πριν, πολλαπλασιάζει το αποτέλεσμα αυτό με τη θέση  $i$  του plaintext πίνακα, και αποθηκεύει το γινόμενο στη θέση  $i$  του ciphertext πίνακα. Τέλος, προσθέτει όλα τα στοιχεία του ciphertext πίνακα και επιστρέϕει το αποτέλεσμα.

```
seal::Ciphertext LinearTransformer::operator()(
      const seal::Ciphertext &ciphertext, const Mat1P &matrix) {
    seal:: SEALContext ctx(params_);
    seal::Evaluator eval(ctx);
    seal::Ciphertext ct_rot, ct_new, ct_result, temp_rot;
    auto l = static_cast<int32_t>(matrix.size());
    eval.rotate_vector(ciphertext, -l, keys_, ct_rot);
    eval.add(ciphertext, ct_rot, ct_new);
    Mat1C ct_dist(l);
    eval.multiply_plain(ct_new, matrix[0], ct_dist[0]);
    for (int32_t i = 1; i < l; +i) {
        eval.rotate_vector(ct_new, i, keys_, temp_rot);
        eval.multiply_plain(temp_rot, matrix[i], ct_dist[i]);
    }
    eval.add_many(ct_dist, ct_result);
    return ct_result;
}
                             - linear_transformer.cpp -
```
## **Multiplier**

<span id="page-28-0"></span>Για τον πολλαπλασιασμό [Jia+18 §3.3.2] δημιούργησα πάλι μία κλάση με δύο πεδία: τις παραμέτρους της κρυπτογράϕησης *params\_* και τα κλειδιά Galois *keys\_*.

```
explicit Multiplier(
     cryptionParameters &params,
     const seal::GaloisKeys &keys):
   params_(params), keys_(keys) {}
                         multiplier.hpp
```
Έϕτιαξα μία static συνάρτηση με όνομα stabilise\_scale η οποία δέχεται ως όρισμα ένα *ciphertext* και αλλάζει την κλίμακά του ώστε να είναι ίση με ENCODING\_SCALE<sup>2</sup> . Αυτό είναι χρήσιμο καθώς, μετά τους μετασχηματισμούς, η κλίμακά του κάθε ciphertext βρίσκεται μεν κοντά σε αυτήν τη τιμή αλλά η μικρή διαϕορά που υπάρχει αποτρέπει τις περαιτέρω πράξεις.

```
static inline void stabilise scale(seal::Ciphertext &ciphertext) {
    ciphertext.scale() = pow(ENCODING_SCALE, 2);
}
                            = multiplier.hpp =
```
Ακόμα, υπερϕόρτωσα τον τελεστή κλήσης ώστε να εκτελεί τον πολλαπλασιασμό. ∆έχεται ως ορίσματα τους ciphertext πίνακες που πρέπει να πολλαπλασιάσει *ciphertexts*, το μέγεθος των πινάκων *size*, και τους plaintext πίνακες μετάθεσης *sigma*, *tau*, *phi*, *psi*.

```
seal::Ciphertext Multiplier::operator()(
      Operands &ciphertexts, uint64_t size, const Mat1P &sigma,
      const Mat1P &tau, const Mat2P &phi, const Mat2P &psi) {
                                multiplier.cpp
```
Πρώτα, αρχικοποιεί έναν evaluator με τις παραμέτρους κρυπτογράϕησης της κλάσης και έναν Linear Transformer με τις ίδιες παραμέτρους καθώς και τα κλειδιά της κλάσης. Έπειτα, καλεί το matrix :: crypto :: flatten με τον evaluator, τα κλειδιά, και τους δύο ciphertext πίνακες αντίστοιχα, μετατρέποντας τον καθένα σε μονό ciphertext.

```
seal:: SEALContext ctx(params_);
seal::Evaluator eval(ctx);
LinearTransformer transform(params_, keys_);
seal::Ciphertext product, temp;
Mat1C ct_a(size), ct_b(size);
auto ct1 = matrix:: crypto:: flatten(eval, keys_, ciphertexts.first);
auto ct2 = matrix:: crypto:: flatten(eval, keys_, ciphertexts.second);
                            multiplier.cpp
```
Αϕού μετασχηματίσει το πρώτο ciphertext με το *sigma* και το δεύτερο με το *tau*, αποθηκεύει τα αντίστοιχα αποτελέσματα στη θέση 0 δύο προσωρινών ciphertext πινάκων. Ακόμα, πολλαπλασιάζει αυτές τις ciphertext τιμές, αποθηκεύει το γινόμενο σε νέο ciphertext, και μειώνει κατά έναν βαθμό το modulus του ciphertext αυτού.

```
ct_a[0] = transform(ct1, sigma);ct_b[0] = transform(ct2, tau);eval.multiply(ct_a[0], ct_b[0], product);
eval.mod_switch_to_next_inplace(product);
                            multiplier.cpp
```
Εν συνεχεία, για κάθε αριθμό  $k \in [1, \text{size})$  αποθηκεύει στη θέση k των προαναφερόμενων πινάκων το αποτέλεσμα του μετασχηματισμού της θέσης 0 του αντίστοιχου πίνακα με τη γραμμή − 1 του πίνακα *phi* για τον πρώτο ή *psi* για τον δεύτερο, μειώνει κατά έναν βαθμό τον συντελεστή του αποτελέσματος. Εδώ, μεταβάλλεται επίσης η κλίμακα των αποτελεσμάτων, η οποία σταθεροποιείται με τη χρήση του stabilise\_scale. Επιπλέον, πολλαπλασιάζει τα δύο αυτά αποτελέσματα και προσθέτει το γινόμενο τους στο συνολικό, το οποίο επιστρέϕει στο τέλος.

```
for (uint64 t k = 1; k < size; +k) {
   ct_a[k] = transform(ct_a[0], phi[k - 1]);
   eval.rescale_to_next_inplace(ct_a[k]);
   stabilise_scale(ct_a[k]);
   ct_b[k] = transform(ct_b[0], psi[k - 1]);eval.rescale_to_next_inplace(ct_b[k]);
   stabilise_scale(ct_b[k]);
   eval.multiply(ct_a[k], ct_b[k], temp);
   eval.add_inplace(product, temp);
}
return product;
                           multiplier.cpp
```
## **Main**

<span id="page-30-0"></span>Στο κύριο αρχείο του προγράμματος υπάρχει, αρχικά, ένα logging macro με ορίσματα το επίπεδο (*lvl*) και το μήνυμα (*msg*). Σε debug mode εμϕανίζει επιπλέον το αρχείο προέλευσης και την γραμμή, αλλιώς μόνο το επίπεδο και το μήνυμα.

```
#ifndef NDEBUG
\# \text{define } \text{LOG}(lv1, \text{ msg}) "[" \#lv1 "] (" \# \text{PLE} ":" \ll \# \text{LINE} \ll ") " \ll (msq)
#else
#define LOG(lvl, msq) "[" #lvl "] " ≪ (msq)
#endif // !NDEBUG
                                          = main.cpp =
```
Έπειτα, η κλασσική main συνάρτηση ξεκινάει αναλύοντας τις παραμέτρους που δόθηκαν στο πρόγραμμα, όπως αυτές φαίνονται στον πίνακα 3. Θέτει τη μεταβλητή size και τη size\_sq ως το τετράγωνό της. Εάν δόθηκε η παράμετρος --verbose τότε εμφανίζει τις τιμές όλων των παραμέτρων στον χρήστη.

```
Arguments args {{argc, argv}};
const uint64_t size = args.size, size_sq = size * size;
if (args.verbose) {
    std:: cout \ll LOG(VERBOSE, "Size: ") \ll size \ll "x" \ll size
              \ll ", Bounds: " \ll args.lower \ll "-" \ll args.upper
              \ll std::endl;
}
                               = main.cpp =
```
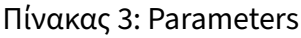

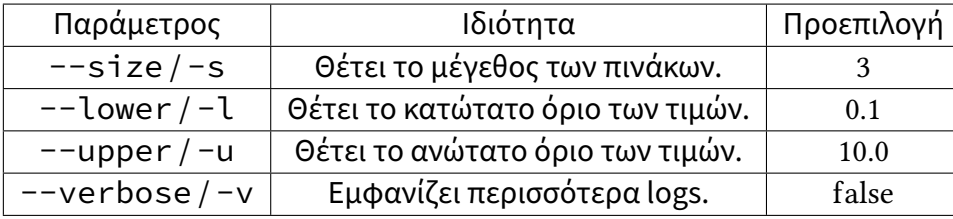

Εν συνεχεία, αρχικοποιεί τους πίνακες *A* και *B* με τυχαίες μεταξύ των δύο ορίων.

```
Mat2d A(size, Mat1d(size));
Mat2d B(size, Mat1d(size));
matrix:: random(A, args.lower, args.upper);
matrix:: random(B, args.lower, args.upper);
                               main.cpp
```
Αν έχει γίνει compile σε debug mode, εμϕανίζει τους πίνακες και το γινόμενό τους.

```
#ifndef NDEBUG
    std:: cout \ll LOG(DEBUG, "Matrix A: ") \ll A \ll std:: endl;
    std:: cout \ll LOG(DEBUG, "Matrix B: ") \ll B \ll std:: endl;
    std:: cout \ll LOG(DEBUG, "A \star B: ") \ll matrix:: multiply(A, B) \ll std:: endl;
#endif // !NDEBUG
```

```
main.cpp
```
Ακόμη, με την παράμετρο --verbose εμϕανίζει τις παραμέτρους κρυπτογράϕησης.

```
if (args.verbose) {
    std::count \ll LOG(VERBOSE, "Polynomial modulus degree: ")\ll POLY_MOD_DEGREE \ll std: endl;
    std:: cout \ll LOG(VERBOSE, "Coefficient modulus: ")
              \ll std:vector COEFF MOD BITS \ll std: endl;
}
                               main.cpp
```
Ο υπόλοιπος κώδικας βρίσκεται μέσα σε ένα **try** ٜٜ **catch** οπότε αν συμβεί οποιοδήποτε σϕάλμα το εμϕανίζει και κλείνει.

```
} catch (const std: exception &exc) {
    std:: cerr \ll LOG(ERROR, exc.what()) \ll std:: endl;
    return 1;
}
                               = main.cpp =
```
Αρχικοποιεί πρώτα τις παραμέτρους κρυπτογράϕησης (*params*) και το *context* της SEAL χρησιμοποιώντας το σύστημα CKKS. Μετά παράγει το ζεύγος μυστικού (*sk*) και δημοσίου (*pk*) κλειδιού, καθώς και τα κλειδιά Galois (*gal\_keys*) που χρησιμοποιούνται στους υπολογισμούς. Επιπλέον, αρχικοποιεί τον *encryptor*, τον *decryptor* και τον *encoder*.

```
seal:: EncryptionParameters params(seal:: scheme_type:: ckks);
params.set_poly_modulus_degree(POLY_MOD_DEGREE);
params.set_coeff_modulus(
      seal::CoeffModulus::Create(POLY_MOD_DEGREE, COEFF_MOD_BITS));
seal:: SEALContext context(params);
seal:: KeyGenerator keygen(context):
seal:: SecretKey sk = keygen.secret key():
seal:: PublicKey pk:
keygen.create_public_key(pk);
seal::GaloisKeys gal_keys;
keygen.create_galois_keys(gal_keys);
seal: Encryptor encryptor(context, pk);
seal::Decryptor decryptor(context, sk);
seal:: CKKSEncoder encoder(context);
                           main.cpp
```
Έπειτα, δημιουργεί τους δισδιάστατους πίνακες *sigma* και*tau* που περιέχουν τις διαγωνίους των αντίστοιχων πινάκων μετάθεσης. Παρόμοια, δημιουργεί τους τρισδιάστατους πίνακες *phi* και *psi* για κάθε επίπεδο.

```
Mat2d sigma = matrix::diagonals(matrix::permute::sigma(size));
Mat2d tau = matrix:: diagonals(matrix:: permute:: tau(size));
Mat3d phi(size -1, Mat2d(size_sq, Mat1d(size_sq)));
std:: generate(phi.begin(), phi.end(), [size, k = 0]() mutable {
    return matrix:: diagonals(matrix:: permute:: phi(size, +k));
});
Mat3d psi(size - 1, Mat2d(size_sq, Mat1d(size_sq)));
std:: generate(psi.begin(), psi.end(), [size, k = 0]() mutable {
    return matrix:: diagonals(matrix:: permute:: psi(size, +k));
});
                          main.cpp
```
Ύστερα, κωδικοποιεί τον δισδιάστατο αριθμητικό πίνακα *A* στον μονοδιάστατο plaintext πίνακα *A\_pt* τον οποίο και κρυπτογραϕεί στον ciphertext πίνακα *A\_ct*. Αντίστοιχα, κωδικοποιεί τον πίνακα *B* στον πίνακα *B\_pt* και τον κρυπτογραϕεί στον πίνακα *B\_ct*.

```
Mat1P A_pt(size);
matrix::crypto::encode(encoder, A, A_pt);Mat1C A_ct(size);
matrix:: crypto:: encrypt(encryptor, A_pt, A_ct);
Mat1P B_pt(size);
matrix:: crypto:: encode(encoder, B, B_pt);
Mat1C B_ct(size);
matrix:: crypto:: encrypt(encryptor, B_pt, B_ct);
                           = main.cpp =
```
Στη συνέχεια, πολλαπλασιάζει τους πίνακες *A\_ct* και *Β\_ct* χρησιμοποιώντας τον Multiplier *multiply* και αποθηκεύει το γινόμενο στο ciphertext *AB\_ct*. Επίσης, αποκρυπτογραϕεί το ciphertext στο plaintext *AB\_pt* το οποίο και αποκωδικοποιεί στον (μονοδιάστατο) αριθμητικό πίνακα *AB\_res\_1d*.

```
Multiplier multiply(params, gal_keys);
seal::Ciphertext AB_ct =multiply({A_ct, B_ct}, size, sigma_pt, tau_pt, phi_pt, psi_pt);
seal:: Plaintext AB_pt;
decryptor.decrypt(AB_ct, AB_pt);
Mat1d AB_res_1d(size_sq);
encoder.decode(AB_pt, AB_res_1d);
                           main.cpp
```
Τέλος, μετατρέπει τον πίνακα σε δισδιάστατο (*AB\_res\_2d*) και τον εμϕανίζει στον χρήστη.

```
Mat2d AB_res_2d(size, Mat1d(size));
for (uint64_t i = 0; i < size_sq; +i)
    AB_{res_2}2d[i / size][i % size] = AB_{res_1}1d[i];std::cout \ll LOG(INFO, "CT(A) \star CT(B): ") \ll AB_res_2d \ll std::endl;
                           = main.cpp =
```
## **Αποτελέσματα**

<span id="page-33-0"></span>Εκτελώντας το πρόγραμμα, λαμβάνουμε ένα αποτέλεσμα όπως φαίνεται στο σχήμα 10 παρακάτω. Φυσικά, καθώς το πρόγραμμα παράγει τους πίνακες ψευδοτυχαία, οι τιμές τους σε κάθε εκτέλεση θα είναι διαϕορετικές.

Σχήμα 10: Αποτέλεσμα εκτέλεσης

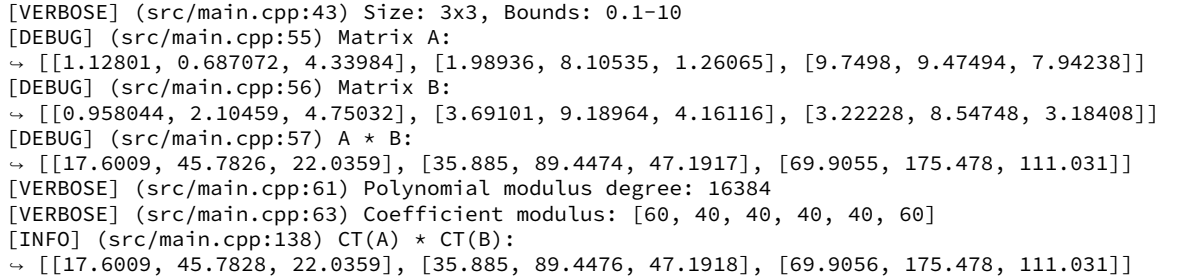

Παρατηρούμε ότι το γινόμενο των κρυπτογραφημένων πινάκων CT(A)  $*$  CT(B) έχει μόνο μία αμελητέα απόκλιση από το γινόμενο των αρχικών πινάκων Α ∗ Β.

Σημειώνεται ότι το μέγεθος των πινάκων και τα όρια των τυχαίων τιμών μπορούν να αλλάξουν θέτοντας τις κατάλληλες παραμέτρους του πίνακα 3. Στην προκειμένη περίπτωση χρησιμοποίησα την παράμετρο --verbose για να εμϕανίσει ορισμένα επιπλέον στοιχεία σχετικά με τους πίνακες και την κρυπτογράϕηση.

## <span id="page-33-1"></span>**Έλεγχος Επιδόσεων**

Ο πίνακας 4 περιέχει τον μέσο όρο, την τυπική απόκλιση, και τη μικρότερη και μεγαλύτερη τιμή του χρόνου εκτέλεσης του προγράμματος (σε δευτερόλεπτα) για διάϕορα μεγέθη πινάκων εισόδου. Για την εκτέλεση του ελέγχου επιδόσεων χρησιμοποιήθηκε το εργαλείο hype[rfine. Το π](#page-34-0)ρόγραμμα έγινε compile με χρήση του clang compiler (έκδοση 13.0) και οι δοκιμές εκτελέστηκαν σε λογισμικό Arch Linux (έκδοση πυρήνα 5.10) με οκταπύρηνο επεξεργαστή AMD Ryzen 7 3700U και μνήμη 16 gigabyte.

Παρατηρείται ότι ο μέσος χρόνος εκτέλεσης του πρ[ογράμ](https://clang.llvm.org/)ματος αυξάνεται εκθετικά όσο [μεγαλώνε](https://github.com/sharkdp/hyperfine)ι το μέγεθος των πινάκων εισόδου (σχήμα 11) και υπάρχει ισχυρή γραμμική συσχέτιση μεταξύ του μεγέθους και του χρόνου, αϕού ο συντελεστής συσχέτισης του Pearson (ϱ = 0.9223656) βρίσκεται πολύ κοντά στη μονάδα. Αντιθέτως, ο πολλαπλασιασμός μη κρυπτογραϕημένων πινάκων χρειάζεται μόνο ε[λάχιστα χιλ](#page-34-1)ιοστά του δευτερολέπτου και ο χρόνος εκτέλεσής του παραμένει σχεδόν σταθερός για μικρά μεγέθη πινάκων εισόδου ενώ αυξάνεται μόνο για πολύ μεγαλύτερα μεγέθη.

<span id="page-34-0"></span>

|                | Mean    | Std. Dev. | Min     | Max     |
|----------------|---------|-----------|---------|---------|
| $2 \times 2$   | 1.275   | 0.008     | 1.266   | 1.285   |
| $3 \times 3$   | 2.252   | 0.068     | 2.211   | 2.372   |
| $5 \times 5$   | 7.782   | 0.092     | 7.707   | 7.931   |
| $7 \times 7$   | 22.490  | 0.163     | 22.216  | 22.649  |
| $11 \times 11$ | 96.216  | 0.190     | 95.966  | 96.425  |
| $13 \times 13$ | 161.766 | 0.164     | 161.494 | 161.936 |
| $17 \times 17$ | 383.946 | 0.264     | 383.638 | 384.229 |
| $19 \times 19$ | 565.494 | 0.681     | 564.470 | 566.311 |

Πίνακας 4: Benchmarks

Σχήμα 11: Χρόνοι εκτέλεσης

<span id="page-34-1"></span>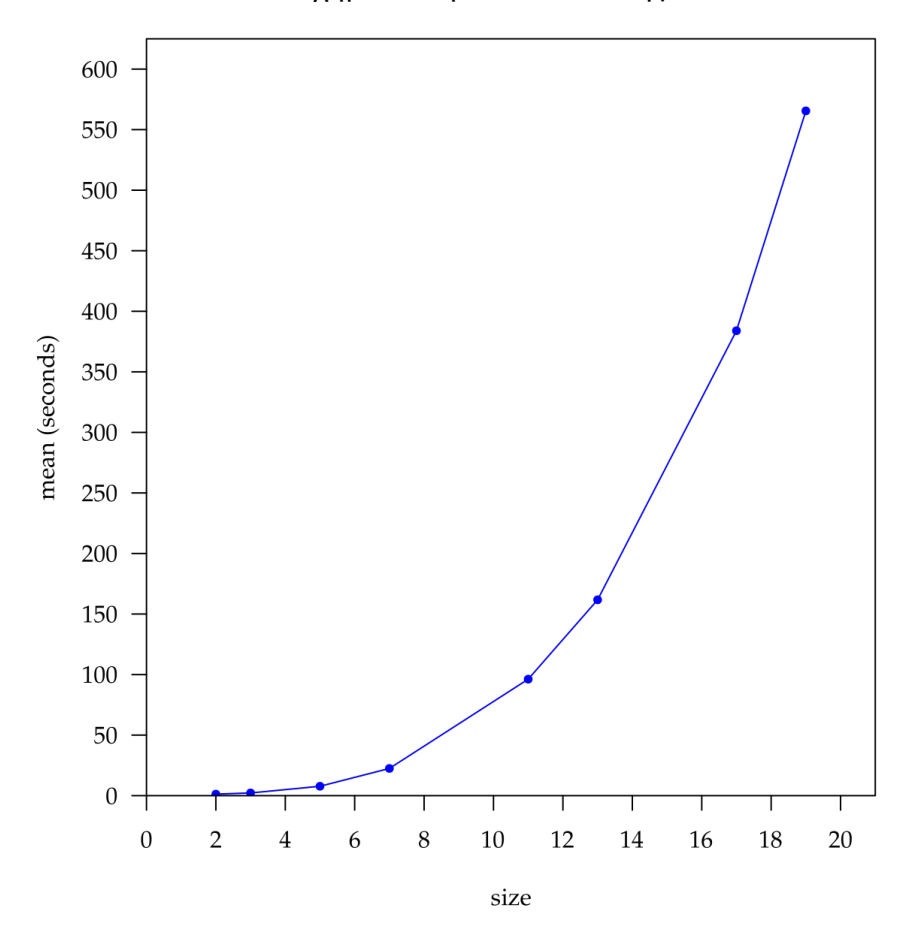

## **Βελτιώσεις**

<span id="page-35-0"></span>Η διαδικασία πολλαπλασιασμού των κρυπτογραϕημένων πινάκων είναι κατά μεγάλο βαθμό βραδύτερη από τον κλασσικό πολλαπλασιασμό των αρχικών πινάκων. Ο μεγάλος χρόνος εκτέλεσης των ομομορϕικών υπολογισμών είναι μεν αναμενόμενος, αλλά ενδέχεται ίσως να μειωθεί παραλληλοποιώντας ορισμένες επαναλήψεις ή άλλα κομμάτια του κώδικα (π.χ. με τη χρήση OpenMP [DM98]).

Ένα ακόμη κομμάτι του προγράμματος που χρήζει βελτίωσης είναι η δημιουργία των πινάκων μετάθεσης. Ο αλγόριθμος που δημιουργεί αυτούς τους πίνακες έχει, από μόνος του, πολυπλοκότητα τάξεως  $O(d^4)$ , η οποία αυξάνεται ακόμα περισσότερο όταν λαμβάνονται οι διαγώνιοι. Θα μπορούσαν [να δη](#page-41-9)μιουργούνται απευθείας οι διαγώνιοι (εϕόσον οι αρχικοί πίνακες δε χρησιμεύουν αλλού) και, πιθανών, αυτό να γίνεται με πιο αποδοτικό τρόπο.

Επιπλέον, οι πίνακες μεταθέσεων εξαρτώνται μόνο από τα μεγέθη των πινάκων εισόδου και όχι από τα περιεχόμενα. Επομένως, υπάρχει η δυνατότητα να σειριοποιηθούν εκ των προτέρων οι plaintext πίνακες των διαγωνίων και να αποθηκευθούν σε αρχεία (ξεχωριστά για κάθε μέγεθος), ώστε να διαβάζονται από εκεί αντί να υπολογίζονται εκ νέου για κάθε καινούρια είσοδο. Φυσικά, αυτό ενδέχεται να δημιουργήσει πρόβλημα εάν ο χώρος αποθήκευσης είναι περιορισμένος.

Τέλος, σε περίπτωση που το μέγεθος των πινάκων μετάθεσης αποτελεί δύναμη του 2, τότε μπορεί να χρησιμοποιηθεί η «υβριδική» τεχνική του πλαισίου 'GAZELLE' [JVC18 §5.2] για τον πολλαπλασιασμό τους με το κρυπτοκείμενο. Αυτή συνδυάζει την τεχνική των διαγωνίων με τον αϕελή πολλαπλασιασμό, μειώνοντας το μέγεθος των πινάκων μετάθεσης και τον αριθμό των περιστροϕών που απαιτούνται για την εκτέλεση του πολλαπλασιασμού.

## **Επίλογος**

<span id="page-36-0"></span>Κλείνοντας, ας δούμε μερικές πιθανές εϕαρμογές της ομομορϕικής κρυπτογράϕησης [Ara20], καθώς και τα συμπεράσματα που προέκυψαν κατά την έρευνα και υλοποίηση της παρούσας εργασίας.

## <span id="page-36-1"></span>**Εφαρμογές**

Ένα παράδειγμα που έδωσε ο Gentry κατά τη δημιουργία του πρώτου συστήματος FHE [Gen09] ήταν η υλοποίηση μηχανής αναζήτησης η οποία να μπορεί να επιστρέϕει αποτελέσματα χωρίς να γνωρίζει το ερώτημα που της δόθηκε από τον χρήστη. Περαιτέρω, έχουν βρεθεί οι ακόλουθες πρακτικές εϕαρμογές:

#### **[Ασφά](#page-42-1)λεια Ηλεκτρονικών Ψηφοφοριών**

Ερευνάται η χρήση της ομομορϕικής κρυπτογράϕησης για τη διοργάνωση εκλογών ηλεκτρονικά, με την ίδια ασϕάλεια και διαϕάνεια που προσϕέρουν οι παραδοσιακές εκλογές. Για παράδειγμα, το κρυπτοσύστημα Paillier [Pai99], το οποίο υποστηρίζει κρυπτογραϕημένες προσθέσεις, ϕαίνεται κατάλληλο για την επίτευξη αμερόληπτων ηλεκτρονικών ψηϕοϕοριών. Αυτή η τεχνολογία μπορεί να προστατεύσει τις ψήϕους από παραποίηση, αλλά και να επιτρέψει την επαλήθευση τους από εξουσιο[δοτημ](#page-43-2)ένα τρίτα μέρη.

### **Ακεραιότητα στο Υπολογιστικό Νέφος**

Με την ομομορϕική κρυπτογράϕηση μπορεί να χρησιμοποιηθεί από έναν ιδιώτη ή μία εταιρία κάποια υπηρεσία υπολογιστικού νέϕος για την αποθήκευση προσωπικών ή ιδιόκτητων δεδομένων, ακόμη κι αν ο πάροχός της δεν είναι άξιος πλήρους εμπιστοσύνης. Έτσι, διατηρείται η δυνατότητα υπολογισμού και αναζήτησης σε κρυπτογραϕημένες πληροϕορίες μέσω της υπηρεσίας και μπορεί να αποκρυπτογραϕηθεί το αποτέλεσμα αργότερα τοπικά, χωρίς να τεθεί σε κίνδυνο η ακεραιότητα των δεδομένων.

### **Ανάλυση Απόρρητων ∆εδομένων**

Η ομομορϕική κρυπτογράϕηση μπορεί να επιτρέψει τον εξωπορισμό (outsourcing) κρυπτογραϕημένων δεδομένων για σκοπούς έρευνας και κοινής χρήσης τους, προστατεύοντας παράλληλα το απόρρητο των κατόχων αυτών των δεδομένων. Μερικά παραδείγματα αυτής της χρήσης είναι η προγνωστική ανάλυση ιατρικών δεδομένων χωρίς να διακυβεύεται το απόρρητο των ασθενών, η εξατομίκευση των διαϕημίσεων διατηρώντας ταυτόχρονα το απόρρητο των χρηστών, η αξιολόγηση της δυνατότητας εξόϕλησης δανείου από έναν πελάτη κάποιας χρηματοοικονομικής εταιρίας, καθώς και η ιατροδικαστική αναγνώριση εικόνων.

## **Συμπεράσματα**

<span id="page-37-0"></span>Στον σημερινό κόσμο που έχει ως επίκεντρο το διαδίκτυο, η ασϕάλεια των δεδομένων διαδραματίζει πιο σημαντικό ρόλο από ποτέ. Για εξαιρετικά ευαίσθητα συστήματα όπως το διαδικτυακό εμπόριο (e‑commerce) και η ηλεκτρονική τραπεζική (e‑banking), είναι απαραίτητο να προστατεύονται οι λογαριασμοί και τα περιουσιακά στοιχεία των χρηστών από κακόβουλα τρίτα μέρη. Όπως ϕαίνεται, λοιπόν, η ομομορϕική κρυπτογράϕηση θα αποτελέσει ένα πολύτιμο εργαλείο στο—όχι πολύ μακρινό—μέλλον της πληροϕορικής επιστήμης, καθώς προσϕέρει τη δυνατότητα σε υπηρεσίες που χειρίζονται ευαίσθητα δεδομένα να τα αποθηκεύουν κρυπτογραϕημένα σε κάποιον πάροχο υπολογιστικού νέϕους και να τα επεξεργάζονται απευθείας σε αυτό χωρίς να διακινδυνεύουν την ασϕάλειά τους.

Προς το παρών, όμως, υπάρχουν δύο παράγοντες που αποθαρρύνουν την υιοθέτηση συστημάτων ομομορϕικής κρυπτογράϕησης: η περιορισμένη ταχύτητα και η δυσκολία στη χρήση. Το πρόβλημα της ταχύτητας μπορεί να λυθεί (τουλάχιστον εν μέρει) ενσωματώνοντας ορισμένες οδηγίες απαραίτητες για τη λειτουργία του ομομορϕικού συστήματος στον επεξεργαστή, όπως στην περίπτωση του AES και άλλων κρυπτογραϕικών αλγορίθμων, ή σε κάποιο FPGA. Ήδη, αναπτύσσεται η βιβλιοθήκη HEXL η οποία αξιοποιεί το σύνολο εντολών AVX‑512, που διαθέτουν ορισμένοι σύγχρονοι επεξεργαστές της εταιρίας Intel, για την επιτάχυνση της ομομορϕικής κρυπτογράϕησης σε χαμηλό επίπεδο. Η χρήση της ομομορϕικής κρυπτογράϕησης από εταιρίες π[ου δεν](#page-42-12) είναι γνώριμες με αυτήν μπορεί να διευκολυνθεί από τον πάροχο του υπολογιστικού νέϕους αϕομοιώνοντας το κρυπτοσύστημα στην υπηρεσία του και προσϕέροντας μια ιστοσελίδα για τη διαχείρισή του και κάποιο REST API ή RPC για τον προγραμματιστή.

Η παρούσα εργασία άγγιξε μόνο την επιϕάνεια των υπολογισμών που μπορούν να εκτελεσθούν με τη χρήση συστημάτων ομομορϕικής κρυπτογράϕησης, έχοντας ως στόχο την επίδειξη και υλοποίηση ενός προγράμματος πολλαπλασιασμού κρυπτογραϕημένων πινάκων. Θα μπορούσε να αναπτυχθεί μία πιο ολοκληρωμένη βιβλιοθήκη για τη δημιουργία μοντέλων λογιστικής παλινδρόμησης και μηχανικής μάθησης, αξιοποιώντας επίσης τεχνικές του πλαισίου 'GAZELLE' [JVC18].

# <span id="page-38-0"></span>**Ορολογίες**

#### **ciphertext (κρυπτοκείμενο)**

Το κωδικοποιημένο κείμενο που παράγει ένας αλγόριθμος κρυπτογράϕησης.

#### **circuit (κύκλωμα)**

Ένα υπολογιστικό μοντέλο όπου οι τιμές εισόδου προχωρούν μέσα από μία σειρά πυλών, καθεμία εκ των οποίων υπολογίζει κάποια συνάρτηση.

#### **cryptosystem (κρυπτοσύστημα)**

Ένα σύνολο αλγορίθμων που χρησιμοποιούνται για την υλοποίηση κάποιας μεθόδου κρυπτογράϕησης και αποκρυπτογράϕησης.

#### **cyclotomic (κυκλοτομικό)**

Κάθε πολυώνυμο του οποίου οι μιγαδικές ρίζες είναι πρωταρχικές ρίζες της μονάδας.

#### **eigenvector (ιδιοδιάνυσμα)**

Ένα διάνυσμα που διατηρεί την κατεύθυνσή του μετά από μετασχηματισμό του.

#### **embedding (εμϕύτευση)**

Μια αναπαράσταση κάποιας αλγεβρικής δομής σε έναν συγκεκριμένο χώρο η οποία διατηρεί τις ιδιότητές της.

#### **encryption (κρυπτογράϕηση)**

H διαδικασία κωδικοποίησης ενός μηνύματος σε μία ακατανόητη μορϕή.

#### **field (πεδίο)**

Ένα είδος αλγεβρικού συνόλου που υποστηρίζει και τις τέσσερις βασικές πράξεις.

#### **Galois key (κλειδί Galois)**

Το κλειδί ενός κρυπτογραϕικού αλγορίθμου που χρησιμοποιεί τη μέθοδο GCM.

#### **Gaussian integer (ακέραιος του Gauss)**

Μιγαδικός αριθμός με ακέραιο πραγματικό και ϕανταστικό μέρος.

#### **homomorphism (ομομορϕισμός)**

Η αντιστοίχηση ενός συνόλου δεδομένων σε ένα άλλο διατηρώντας παράλληλα τις σχέσεις μεταξύ των στοιχείων και στα δύο σύνολα.

#### **isomorphism (ισομορϕισμός)**

Ομομορϕισμός όπου ισχύει και το αντίστροϕο.

#### **lattice (δικτυωτό)**

Μία περιοδική διάταξη σημείων του πραγματικού διανυσματικού χώρου.

#### **linear transformation (γραμμικός μετασχηματισμός)**

Μία συνάρτηση μεταξύ δύο διανυσματικών χώρων η οποία διατηρεί τις πράξεις της διανυσματικής πρόσθεσης και του βαθμωτού πολλαπλασιασμού.

#### **linearisation (γραμμικοποίηση)**

Η διαδικασία εύρεσης μίας ευθείας γραμμής (γνωστή ως γραμμική προσέγγιση) που ταιριάζει σε κάποια τοποθεσία μίας συνάρτησης.

#### **logistic regression (λογιστική παλινδρόμηση)**

Ένα στατιστικό μοντέλο που χρησιμοποιείται για την εκτίμηση της πιθανότητας ενός συμβάντος ή χαρακτηριστικού με βάση συγκεκριμένα δεδομένα.

#### **machine learning (μηχανική μάθηση)**

Ένα πεδίο μελέτης που δίνει στους υπολογιστές την ικανότητα να «μαθαίνουν» κάτι, χωρίς αυτό να έχει ρητά προγραμματιστεί.

#### **malleable (εύπλαστο)**

Ένα κρυπτοσύστημα που επιτρέπει τον μετασχηματισμό ενός κρυπτοκειμένου σε άλλο, η αποκρυπτογράϕηση του οποίου σχετίζεται με το αρχικό κείμενο.

#### **matrix (πίνακας)**

Μία ορθογώνια διάταξη αριθμών σε σειρές και στήλες.

#### **modulus (συντελεστής αναδίπλωσης)**

Το όριο των ακεραίων τιμών ενός συστήματος αριθμητικής υπολοίπων.

#### **permutation (μετάθεση)**

Η τοποθέτηση των στοιχείων ενός συνόλου με συγκεκριμένη σειρά.

#### **plaintext (απλό κείμενο)**

Τα δεδομένα που εισάγονται σε έναν αλγόριθμο κρυπτογράϕησης.

#### **polynomial (πολυώνυμο)**

Μία έκϕραση κατασκευασμένη από μεταβλητές και σταθερές χρησιμοποιώντας μόνο στοιχειώδεις μαθηματικές πράξεις.

#### **ring (δακτύλιος)**

Ένα είδος αλγεβρικού συνόλου που υποστηρίζει προσθέσεις και πολλαπλασιασμούς.

#### **serialisation (σειριοποίηση)**

Η διαδικασία μετατροπής μίας δομής δεδομένων σε αποθηκεύσιμη μορϕή.

#### **tuple (πλειάδα)**

Mία πεπερασμένη ακολουθία στοιχείων.

#### **vector (διάνυσμα)**

Ένα διατεταγμένο σύνολο αριθμών.

# **Συντομογραφίες**

**ACM** Association for Computing Machinery

**AES** Advanced Encryption Standard

**AMD** Advanced Micro Devices

**API** Application Programming Interface

**AVX** Advanced Vector Extensions

**BFV** Brakerski/Fan–Vercauteren

**BGN** Boneh–Goh–Nissim

**BGV** Brakerski–Gentry–Vercauteren

**BLLN** Bos–Lauter–Loftus–Naehrig

**BSL-1.0** Boost Software License 1.0

**CKKS** Cheon–Kim–Kim–Song

**DNF** Disjunctive Normal Form

**ECDH** Elliptic‑Curve Diffie–Hellman

**EPFL** Federal Institute of Technology Lausanne (École Polytechnique Fédérale de Lausanne)

**FHE** Fully Homomorphic Encryption

**FPGA** Field‑Programmable Gate Array

**GCM** Galois/Counter Mode

**GSW** Gentry–Sahai–Waters

**HEAAN** Homomorphic Encryption for Arithmetic of Approximate Numbers

**HEXL** Homomorphic Encryption Acceleration Library

**IACR** International Association for Cryptologic Research

**IBE** Identity-Based Encryption

**IEEE** Institute of Electrical and Electronics Engineers

**IMA** Institute of Mathematics & its Applications

**IND‑CPA** Indistinguishability under Chosen Plaintext Attack

**LDS** Laboratory for Data Security

**LTV** López–Tromer–Vaikuntanathan

**LWE** Learning With Errors

**MIT** Massachusetts Institute of Technology

**MS‑PL** Microsoft Public License

**NTRU** N-th degree Truncated polynomial Ring Units

**PHE** Partially Homomorphic Encryption

**REST** Representational State Transfer

**RLWE** Ring Learning With Errors

**RPC** Remote Procedure Call

**RSA** Rivest–Shamir–Adleman

**SEAL** Simple Encrypted Arithmetic Library

**SHE/SWHE** Somewhat Homomorphic Encryption

**SIMD** Single Instruction, Multiple Data

# **Βιβλιογραφία**

<span id="page-41-9"></span><span id="page-41-8"></span><span id="page-41-7"></span><span id="page-41-6"></span><span id="page-41-5"></span><span id="page-41-4"></span><span id="page-41-3"></span><span id="page-41-2"></span><span id="page-41-1"></span><span id="page-41-0"></span>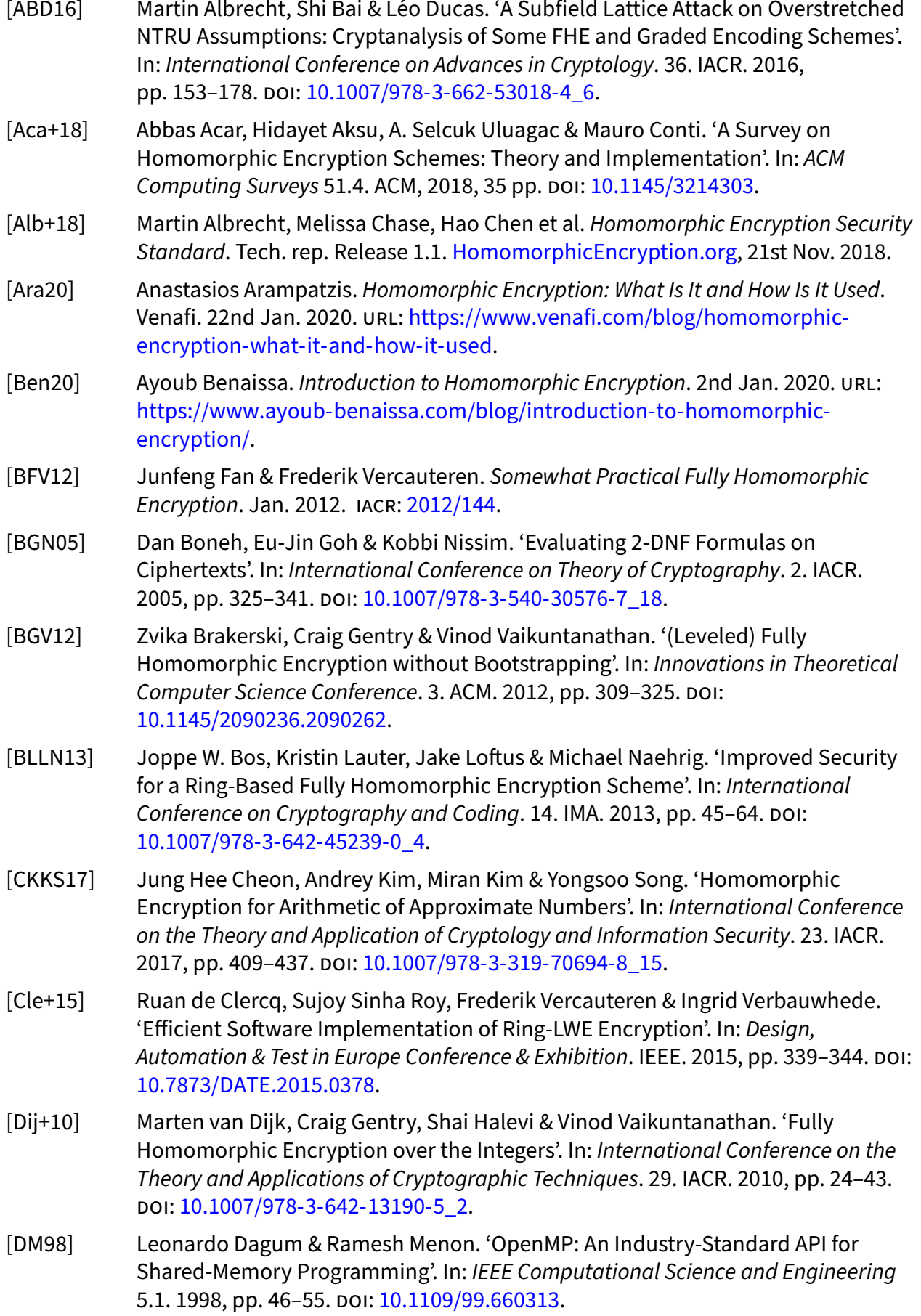

<span id="page-42-12"></span><span id="page-42-11"></span><span id="page-42-10"></span><span id="page-42-9"></span><span id="page-42-8"></span><span id="page-42-7"></span><span id="page-42-6"></span><span id="page-42-5"></span><span id="page-42-4"></span><span id="page-42-3"></span><span id="page-42-2"></span><span id="page-42-1"></span><span id="page-42-0"></span>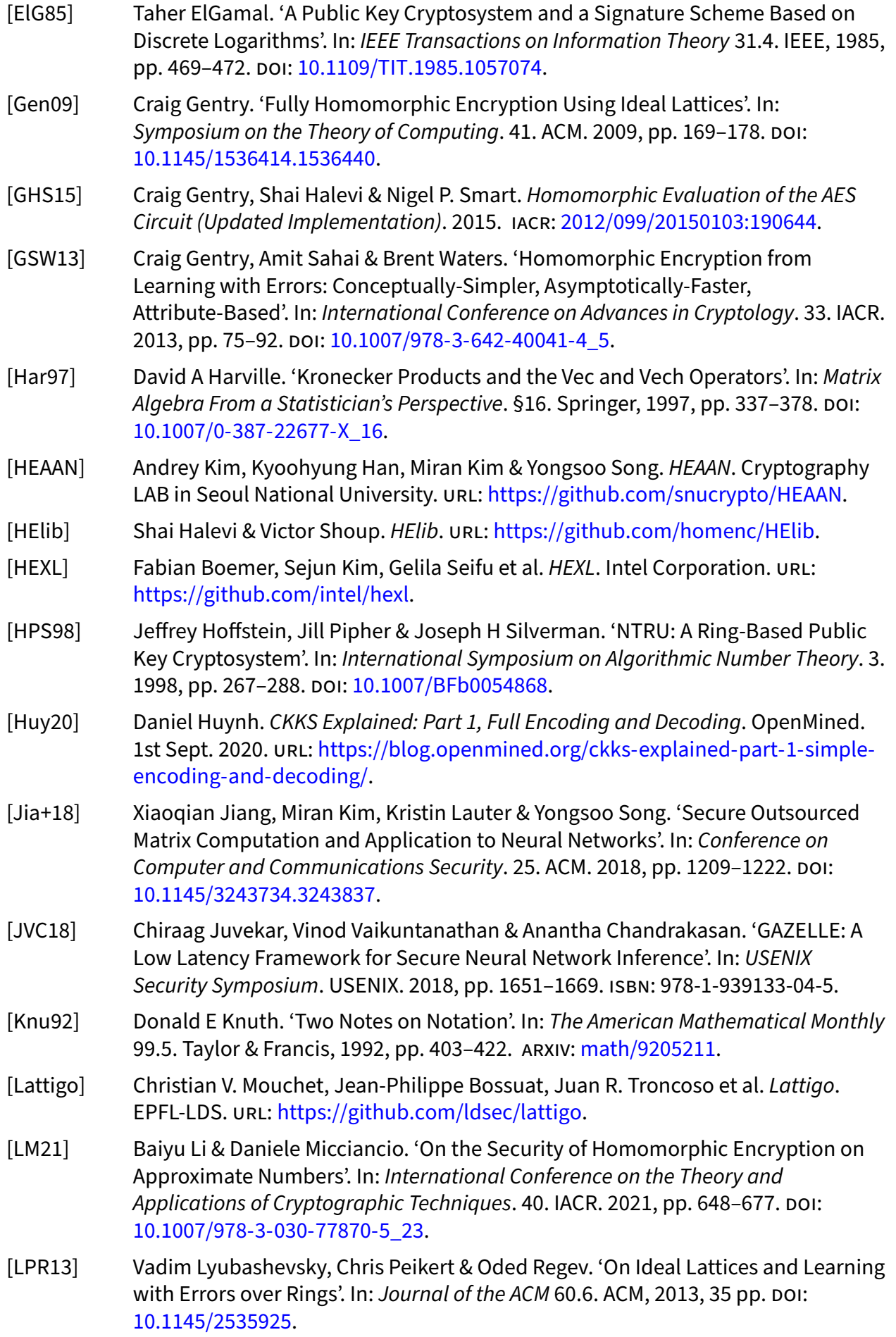

<span id="page-43-10"></span><span id="page-43-6"></span><span id="page-43-2"></span>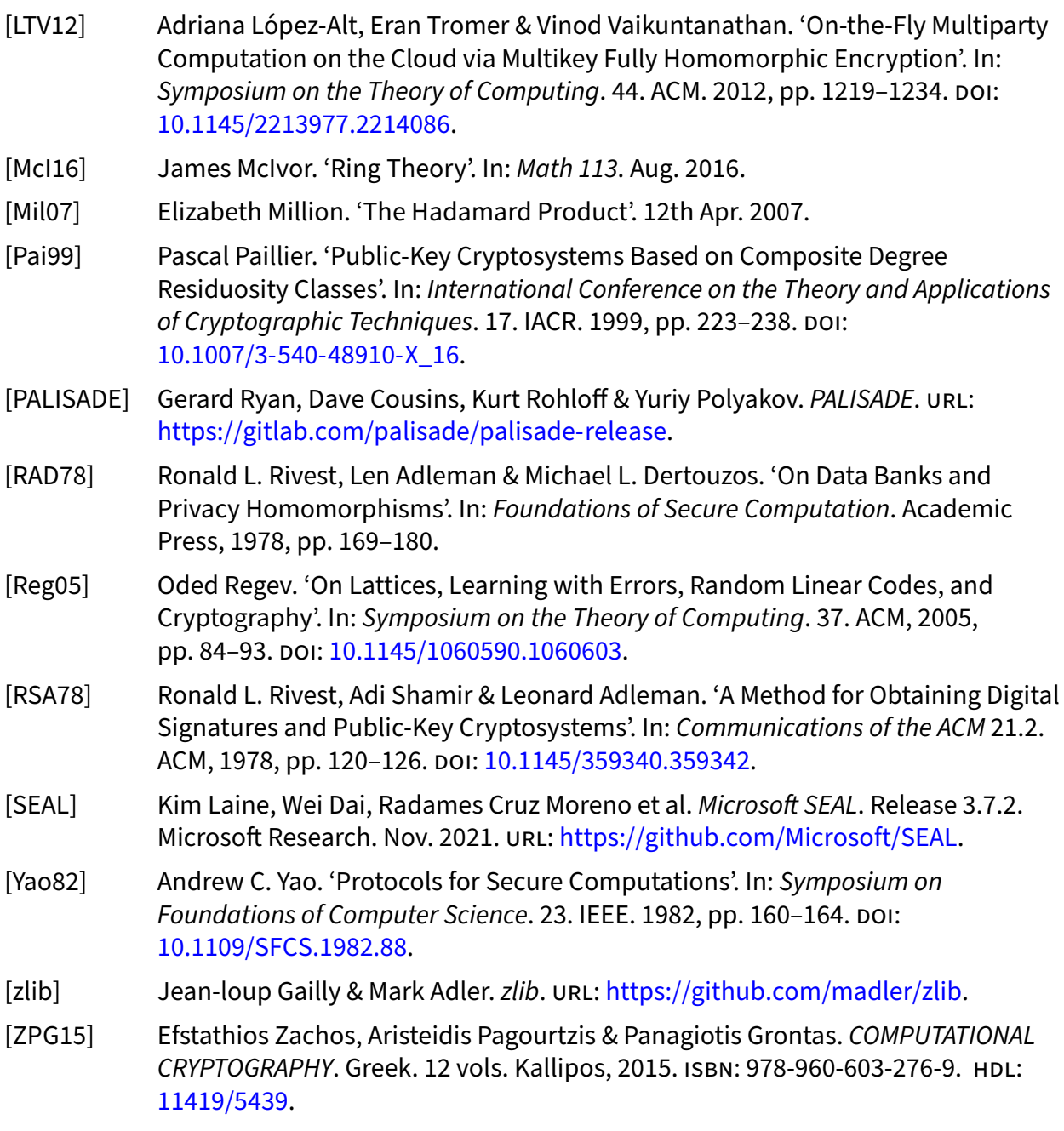

<span id="page-43-9"></span><span id="page-43-8"></span><span id="page-43-7"></span><span id="page-43-5"></span><span id="page-43-4"></span><span id="page-43-3"></span><span id="page-43-1"></span><span id="page-43-0"></span>[zstd] Yann Collet. *Zstandard*. Facebook. URL: https://github.com/facebook/zstd.